### **CMSC 724: Database Management Systems Models, Languages, and Abstractions**

Instructor: Amol Deshpande amol@cs.umd.edu

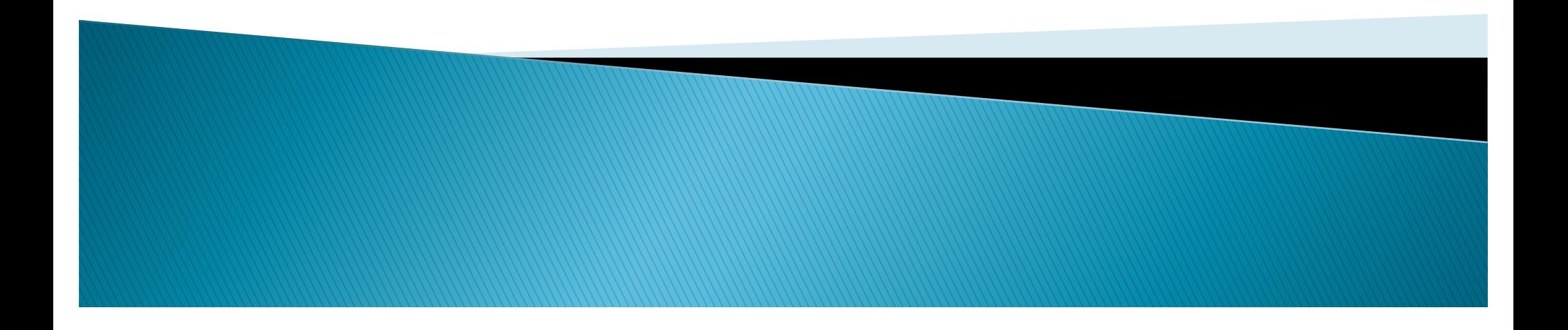

### **Notes**

- ▶ Released on GitHub three programming assignments
	- PostgreSQL, MongoDB, and Spark
	- Spread out over the next month or so
	- Goal to get to a common base for all of you
	- Will post slides to help with those
- **First homework to be released by tomorrow** 
	- Will focus on the readings for first two weeks
- ▶ Readings for this and next week
	- For 4 of the papers, just first couple of sections

## **Outline**

- ▶ Data Models: Then, and now
	- History of Data Models ("what comes around…")
	- A data model for Key-value Stores ("a co-relational model..")
- } Languages
	- Overview
	- Datalog ("a survey of research…" and "declarative networking…")
- } Map-reduce and Spark
	- Original MR Abstraction ("mapreduce:" …")
	- Spark ("resilient distributed datasets…")
- ▶ SystemML: An abstraction for ML
- } GraphX: An abstraction for Graphs

## **Outline**

- ▶ Data Models: Then, and now
	- History of Data Models ("what comes around…")
	- A data model for Key-value Stores ("a co-relational model..")
- } Languages
	- Overview
	- Datalog ("a survey of research…" and "declarative networking…")
- } Map-reduce and Spark
	- Original MR Abstraction ("mapreduce:" …")
	- Spark ("resilient distributed datasets…")
- ▶ SystemML: An abstraction for ML
- } GraphX: An abstraction for Graphs

# **Things to Think About**

- Goal is to choose a good data model for the data
	- Needs to be sufficient expressive should capture real-world data
	- Easy to use for users support physical and logical data independence
	- Lends to good performance
- } Many similarities across models
	- Much convergence in the last two decades
- } Keep in mind orthogonal issues of schema maintenance and evolution, and data integration/reconciliation
	- Possibly a much bigger headache in practice
- } No doubt relational is the best low-level model, but should it continue to be the high-level model as well?

## **Physical & Logical Data Independence**

- Examples of Physical Data Dependence (from Ted Codd, 1970)
	- Ordering dependence: How records are sorted hard-coded into the apps
	- Indexing dependence: What indexes are present on the data hard-coded in the apps
	- Access Path dependence: Dependence on the hierarchy or the network model chosen
- Logical data independence
	- Ability to make changes to the schema, e.g., add a new attribute, combine two tables, etc., without affecting external applications or APIs
	- Can be achieved through use of "views" in RDBMSs
- In general: we want the application programs to not hard-code any of those decisions so those can be changed easily

#### Diinning Evample occur. Hence, we will spare the reader that might of the various of the various of the various  $T$  throughout much of the paper, we will use the standard example of suppliers and parts, we will use the standard example of suppliers and parts, we will use the standard example of suppliers and parts, we will use the proposals. We will also attempt to use a uniform collection of terms, again in an attempt  $\frac{1}{\sqrt{2}}$

Supplier (sno, sname, scity, sstate) Part (pno, pname, psize, pcolor) Supply (sno, pno, qty, price)

> A Relational Schema Figure 1

Some Sample Data

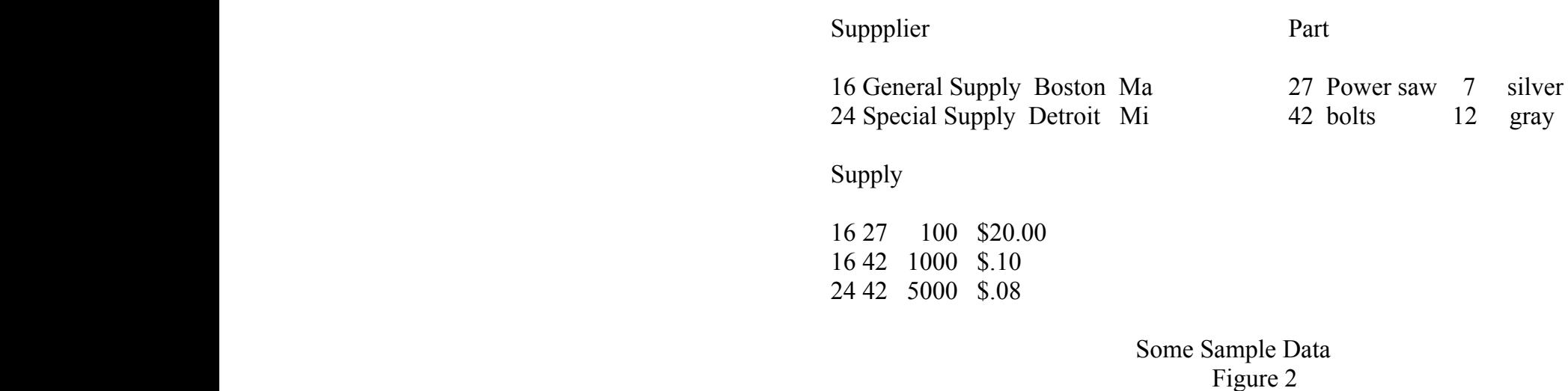

IMS was released around 1968, and initially had a hierarchical data model. It understood  $t_{\rm 1D}$ 

# **IMS Era (60's)**

- ▶ Main constructs: "record type" (schema), "instance supplier (sno, cone schema), part,(pno, ys" (to uniquely identify records)  $s$ nam $\epsilon$ , Bolu $\beta$ sstate) Part (pno, pnam**KGSVS**, pcolor)
- Record types must be arranged in a hierarchy
- $\degree$  Record instances stored using the same hierarchy correct record type. The correct record type. The correct record type. The correct record type. The correct re<br>The correct record type. The correct record type. The correct record type. The correct record type. The correc
- $\circ$  Records with the same parent stored as a linked list we are forced to structure it in one of the two ways indicated in  $\mathbb{R}^n$  and figure 3. For the figure 3. For the figure 3.

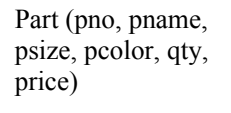

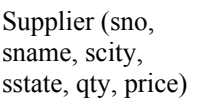

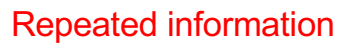

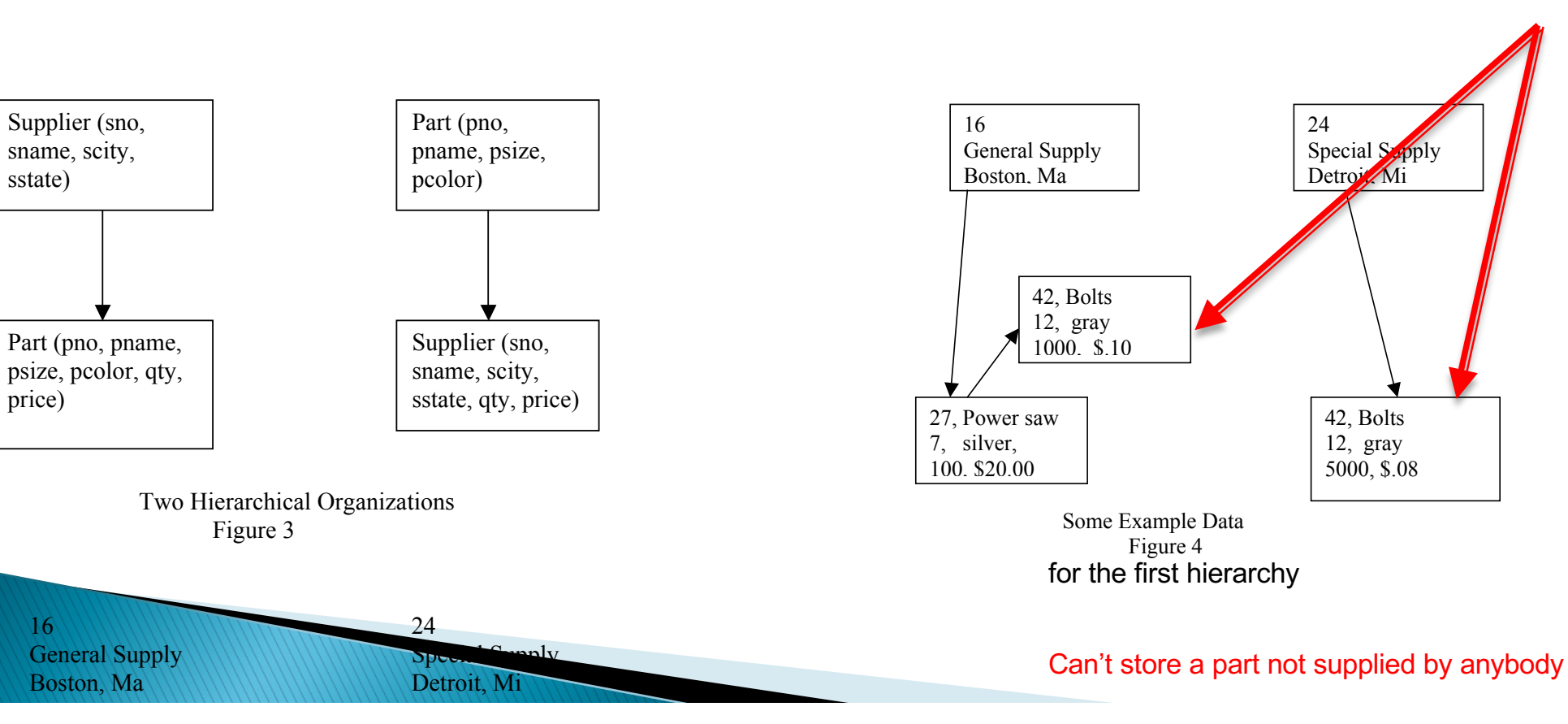

#### $\blacksquare$  it facilitates a base because it facilitates a simple data manipulation in the simple data manipulation of  $\blacksquare$ language, DL/1. Every record in an IMS data base has a hierarchical sequence key  $\mathbf{H}$  and  $\mathbf{H}$  is derived by concatenating the keys of an  $\mathbf{H}$

- **Example: The set of commands of commands** of commands. The cord-at-a-time" query language record in HSK order. Another use of HSK order is the "get next within parent"
	- ∘ Programmer had to keep track of the "currency" indicators in their program leads to complex edge cases

```
Get unique Supplier (sno = 16)
Until no-more {
       Get next within parent \text{(color = red)}}
```
Until no-more { Get next Part (color = red) }

- } Multiple storage options (e.g., sequential, using a B+-Tree, using Hashing)
- **Example 1** Supported some "physical data independence" multiple ways to solve a query. Here is another way to solve the above specification: the above specification:
	- DL/1 language was written against the logical hierarchy to some extent
	- ○<br>■ But use of hashing vs indexing still important (e.g., can't use "get-next" on hashing storage)  $\frac{1}{2}$ get next part (control  $\frac{1}{2}$
- ▶ Several hacks added later to support non-tree structured data

**MARCELLO** 

◦ Adds much more complexity

# IMS Era (60's)

- Some Lessons
	- Physical and logical data independence are highly desired
	- Tree-structured data models restrictive not general enough, and hard to modify
	- Manual query optimization unlikely to work over long term
- We see the same issues with JSON and XML databases of today
	- No logical data independence the hierarchies get hard-coded into queries
	- Significant physical data independence today though

```
{"id": "16", 
"Name": "General Supply",
"Location": "Boston, MA",
"supplies": [
      {"id": "27", "Name": "Power Saw", "Qty": 7, "Color": "gray"},
      {………}
]},
{"id": "24", 
"Name": "Special Supply",
"Location": "Detroit, MI",
"supplies": [
      {"id": "27", "Name": "Power Saw", "Qty": 10, "Color": "gray"},
       {………}
]}
                                                                                                             Collection "Suppliers":
                                                                                                             {"id": "16", 
                                                                                                              "Name": "General Supply",
                                                                                                             "Location": "Boston, MA",
                                                                                                             "supplies": [
                                                                                                                   {"id": "27", "Qty": 7},
                                                                                                                   {………}
                                                                                                             ]},
                                                                                                             Collection "Parts":
                                                                                                             {"id": "27",
                                                                                                               "Name": "Power Saw",
                                                                                                               "Color": "silver"
                                                                                                              }
                                                                                  VS
```
## **CODASYL Era (70's)**

- ▶ Directed Graph Data Model, with a "record-at-a-time" data manipulation language
- $\blacktriangleright$  Fewer restrictions than the IMS model
- $\blacktriangleright$  But much more complex for the programmer ("programmer as a navigator") archeorem Supplies and Supplied.
- Inited physical or logical data independence  $\frac{1}{\sqrt{2}}$ instance of the owner record type (the arrow) there is a relationship with zero  $\mathcal{L}$
- Harder to do bulk-loading of data optimization, and the harde.

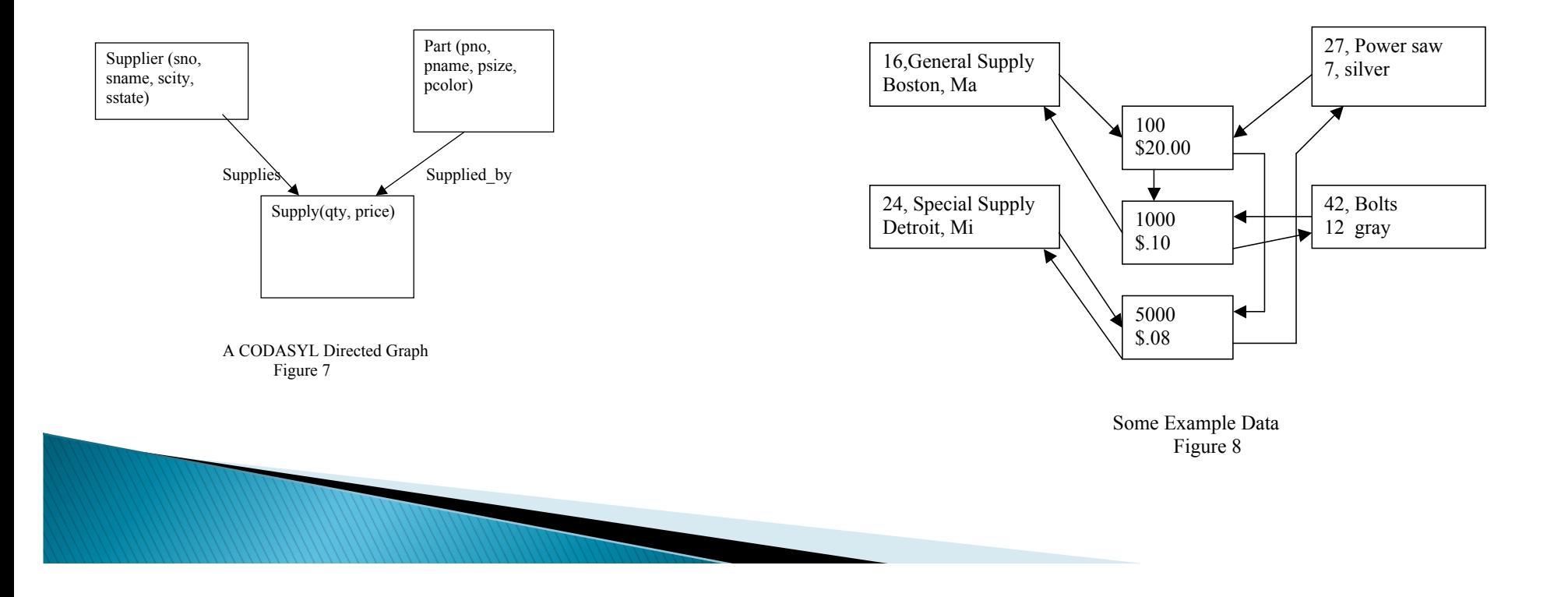

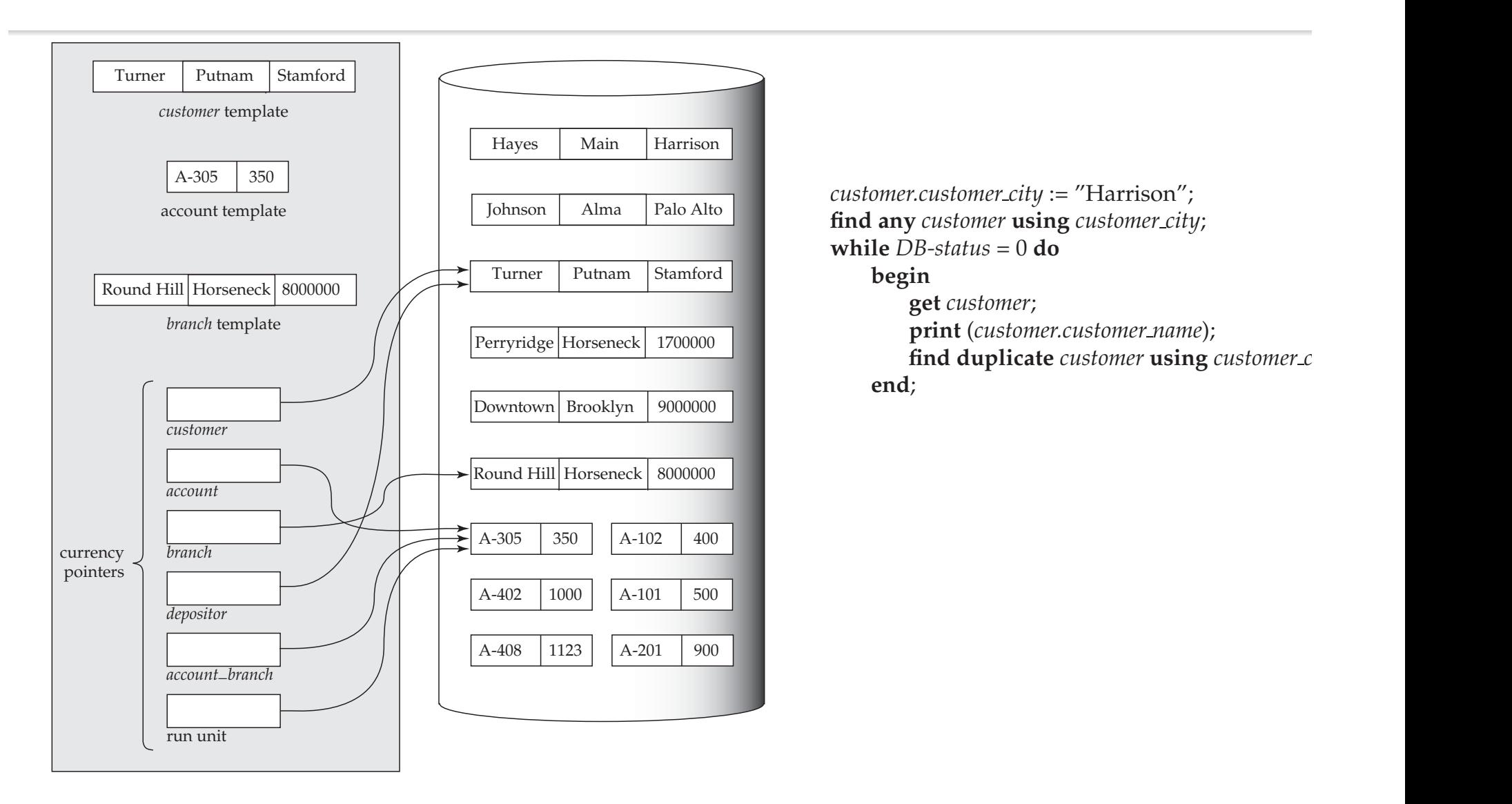

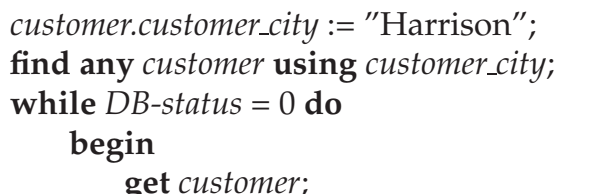

**get** *customer*; **print** (*customer.customer name*); **find duplicate** *customer* **using** *customer\_c* **end**;

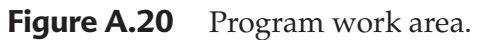

Let us illustrate the general effect that the **find** and **get** statements have on the pro-

 $d_{\rm{MMS}}$  , and the appropriate propriate program work area temperature program work are a temperature program work area temperature of  $\alpha$ 

 $\frac{1}{2}$ 

rent occurrence of *<*set-type*>*. The various ways in which a set can be ordered are

# **CODASYL Era (70's)**

- } Very similar to today's graph data model proposals (e.g., "property graph")
- But those show significantly more physical and logical data independence
	- Depending on the actual implementation
	- Need to enforce schemas (many graph databases today don't)
- } Many of the identified limitations of CODASYL really about the language and some implementation choices
- } Also bears much similarity with Entity-Relational Model (at the conceptual level)
	- E/R Model never really had an implementation or a language

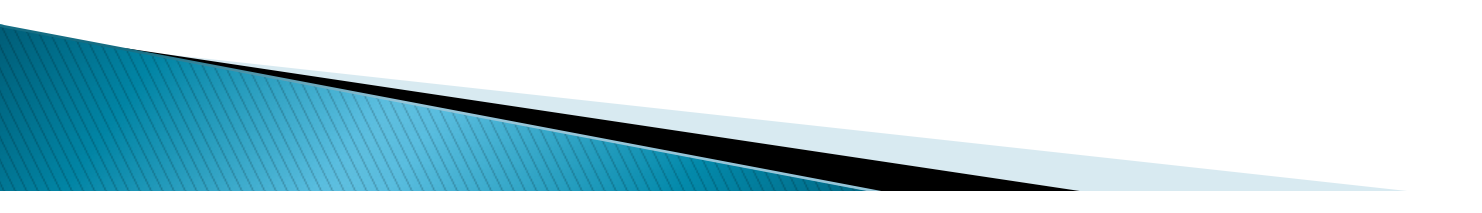

## **Relational Era**

- Proposed by Ted Codd in 1969/1970
	- "IMS programmers were spending large amount of time doing maintenance on IMS applications when logical or physical changes occurred"
- Proposal:
	- Store data in a simple data structure (tables)
	- $\circ$  Access it through a high-level set-at-a-time DML (relational algebra  $\rightarrow$  SQL)
	- No need to mandate any physical storage design (each system can do its own, and change easily as needed)
- } Can easily represent 3-entity relationships (difficult for network model)
- } No existence dependencies that plagued hierarchical model
- Cons:
	- Transitive closure
	- (initially) performance
	- (initially) too complex and mathematical languages

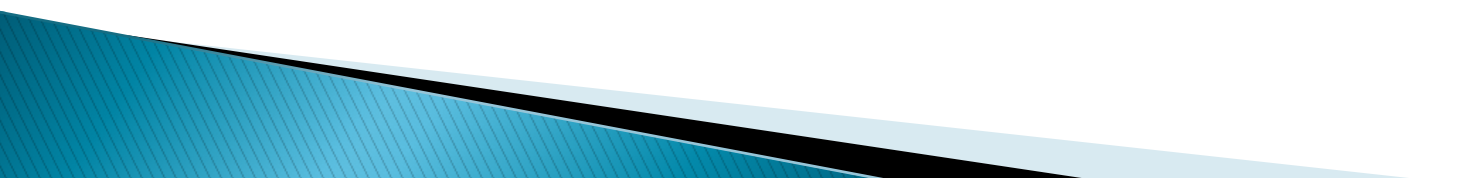

## **Relational Era**

- } Many debates in 1970's
- } Relational Model Advocates
	- Nothing as complex as CODASYL can possibly be a good idea
	- CODASYL does not provide acceptable data independence
	- Record-at-a-time programming is too hard to optimize
	- CODASYL and IMS are not flexible enough to easily represent common situations (such as marriage ceremonies)
- } CODASYL Advocates
	- COBOL programmers cannot possibly understand the new-fangled relational languages
	- It is impossible to implement the relational model efficiently

**ARRIVERS** 

- CODASYL can represent tables, so what's the big deal?
- $\blacktriangleright$  Both camps changed positions to move towards each other
	- Relational systems got user-friendly languages (SQL, QUEL), and efficient implementation
- } (According to Authors) Effectively settled by mini-computer revolution, and by IBM who announced new relational products
	- And by non-portability of CODASYL engines

## **Relational Era**

} Don Chamberlin of IBM was an early CODASYL advocate (later co-invented SQL)

"He (Codd) gave a seminar and a lot of us went to listen to him. This was as I say a revelation for me because Codd had a bunch of queries that were fairly complicated queries and since I'd been studying CODASYL, I could imagine how those queries would have been represented in CODASYL by programs that were five pages long that would navigate through this labyrinth of pointers and stuff. Codd would sort of write them down as one-liners. These would be queries like, "Find the employees who earn more than their managers." [laughter] He just whacked them out and you could sort of read them, and they weren't complicated at all, and I said, "Wow." This was kind of a conversion experience for me, that I understood what the relational thing was about after that."

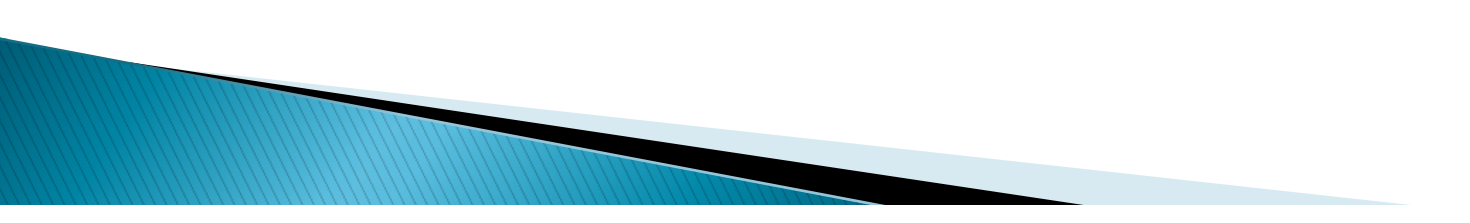

## **Entity-Relational Model**

- $\blacktriangleright$  Explicitly represent entities and relationships, and connections between them
	- Much easier for conceptual development of a schema
- $\blacktriangleright$  No real uptake as the physical data model used by a database back then
- ↑ Lot of similarities to CODASYL
- $\circ$  Easy to map to relational m-to-n, depending on how the entities participate in the relationship. In our example,
- $\blacktriangleright$  Widely used today for initial schema design  $\blacktriangleright$  . Widely used today for initial schema design
	- Normal forms are too difficult to work with
- $\circ$  Don't address the question of how to get started Port cadactes the Gaestion of how to get started

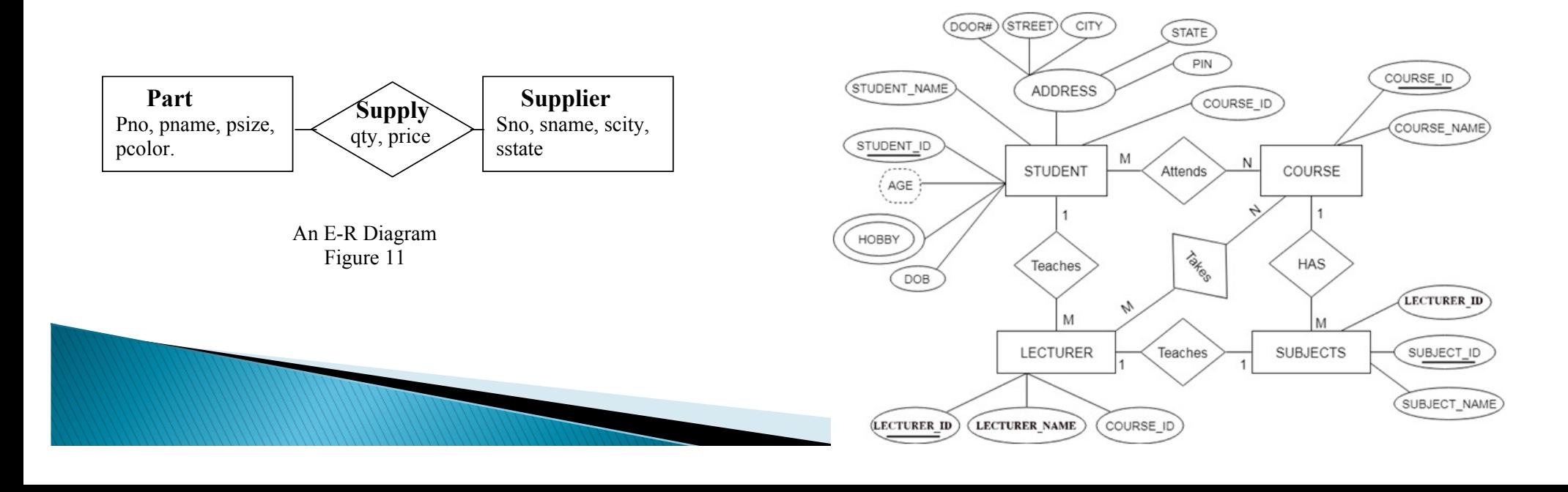

## **Entity-Relational Model**

- } Many similarities to Object-relational Mapping Frameworks (like ruby-on-rails, python Django, etc).
	- Those frameworks explicitly model "object types" and "relationships" between them
	- Very widely used by application programmers today
	- Typically mapped to a RDBMS at the backend (not always a faithful mapping)
	- Also similar to "property graphs" (assuming schemas are enforced)
- } In my opinion: E/R model should be resurrected as the primary model for RDBMS
	- Maintenance of relational model is too hard
	- Changes made over time lead to un-normalized schemas with many issues
	- See "Database Decay" by Stonebraker et al.

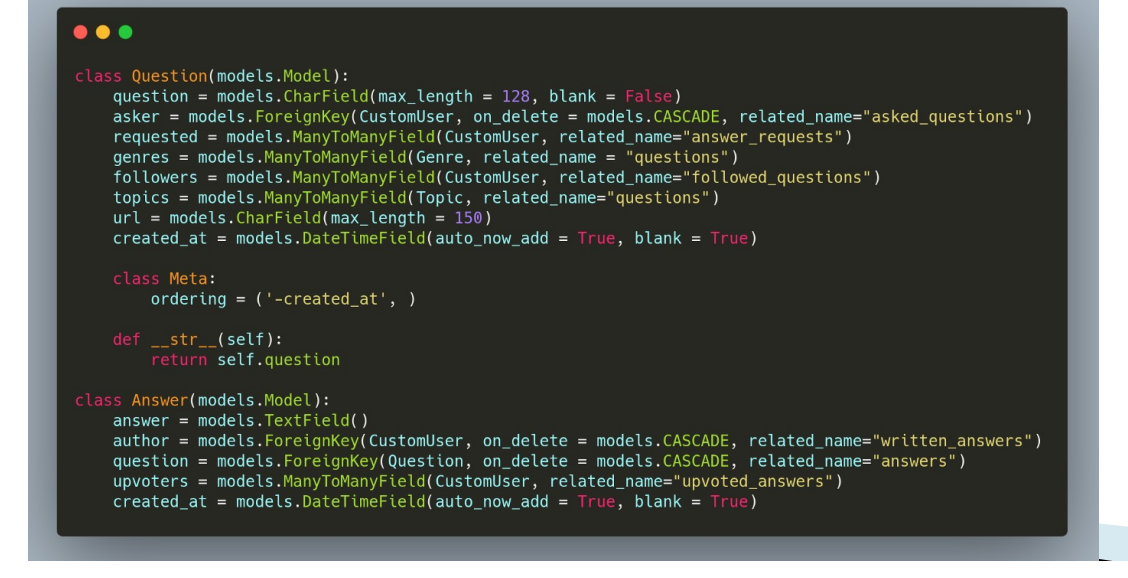

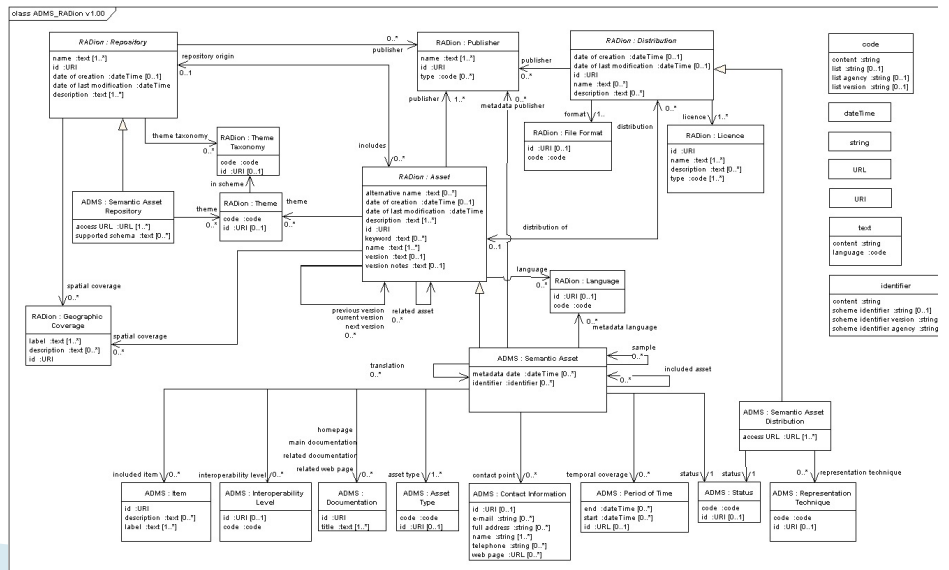

### R++ Era

- $\blacktriangleright$  Many new proposals focusing on specific applications that were not a good fit for relational
	- CAD, Text Management, Time, Graphics, etc.
- } GEM [Zaniolo 83]
	- Set-valued attributes (e.g., available colors in "parts")
	- Cascaded dot notation (e.g., how you do in ORMs)
	- Inheritance hierarchies
- Main cons:
	- No real improvements over the relational model, either functionality or performance

William

◦ Some of the key constructs could be easily added to relational model (e.g., new data types, arrays)

Select Supply.SR.sno From Supply Where  $Supply.PT.pcolor = "red"$ 

## **Object-oriented Models**

- Designed to handle the "impedance mismatch"
	- How data is represented in memory (typically as objects) vs how it is stored (in a normalized relational schema)
- } Essentially became "persistent" programming languages
	- Interesting technical challenge: "pointer swizzling"
- $\blacktriangleright$  Weak support for transactions, queries, etc.
	- Largely single-user systems
	- DBMS must run in the same address space as the application
- Several reasons didn't succeed
	- No major additional functionality for most applications (i.e., a niche market)
	- No standards
	- Too tied to a single programming language
- } Bear many similarities to Graph Databases
	- OrientDB, one of the major graph databases, basically an Object Store

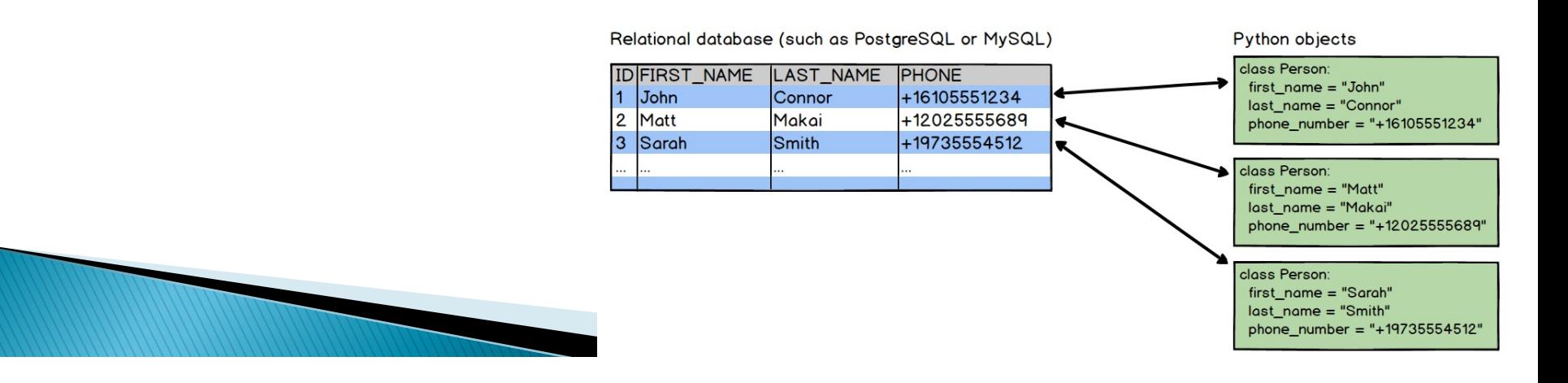

#### Unioct-relational Model dimensional access method. One-dimensional access methods do not do twodimensional searches efficiently, so there is no way in a relational system for this query

- } Motivated by need to represent more complex data types  $M_{\odot}$  motified by note to represent more complex data types.
- $\circ$  e.g., locations, rectangles, complex numbers etc.
- Interpretational to some extent, but very painful and error-prone
- } Instead, have:  $\mathbb{R}$  suppose one assumes that are rectangles, and they are stored in the following in the following in the following  $\mathbb{R}$ table.
	- User-defined types
- User-defined operators (that change the meaning of "+") Parcel (P-id, Xmin, Xmax, Ymin, Ymax)
- User-defined functions to work on those types (e.g., to find if a Point lies in a Rectangle)
- ∘ User-defined "indexes" (for efficient searching): B+-trees don't work well on spatial data  $\sim$  oser-defined muexes fromenoem searching). B-firees don't work well on

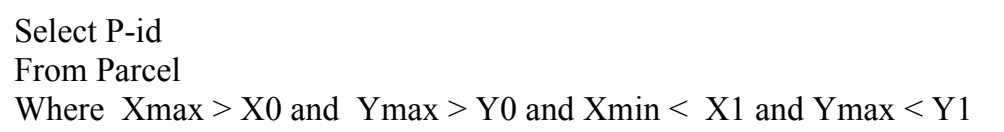

VS

Select P-id From Parcel Where P-box ## "X0, X1, Y0, Y1"

- **Detagres (research project at Berkeley, led by Stonebraker) the first real implementation**
- UDFs a major benefit
	- By putting code in the databases, avoided many round-trips to the database from the client and

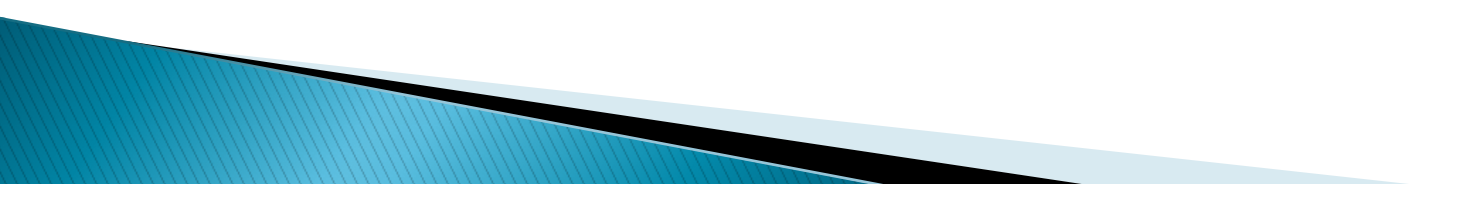

## **Semi-structured Data**

- **Example 20** Context: XML very popular in the industry and academia circa 2000
	- When this article was first written
- I Flexible schemas ("schema later" or "schema-on-read") turn.
	- ∘ Don't require a schema in advance instead impose it when reading, or make it part of the data itself (self-describing)
	- ∘ Relational databases will reject any data that doesn't conform to the schema :hema $\,$
	- **Easy to state, but hard to use due to semantic heterogeneity and other issues**
	- ∘ Need a well-defined understanding of what the fields mean to use it properly (i.e., need a schema) describing there is no necessarily a schema to the meaning to a schema to give meaning to income means to properly i.e., need a schema)
- $\blacktriangleright$  These databases also support easy schema evolution, which is a major benefit especially in early application development early are attribute. Here are a couple of  $\epsilon$ artificial tagging system:

Person: Name: Joe Jones Wages: 14.75 Employer: My\_accounting Hobbies: skiing, bicycling Works for: ref (Fred Smith) Favorite joke: Why did the chicken cross the road? Office number: 247 Major skill: accountant End Person

Name: Smith, Vanessa

Favorite coffee: Arabian

Person:

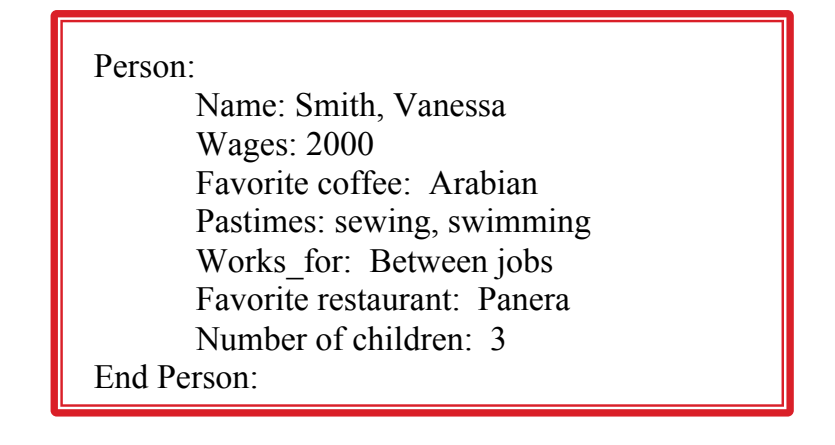

1) it appears in only one of the two records, and there is no attribute in the other

## **Semi-structured Data**

- } Context: XML very popular in the industry and academia circa 2000
	- When this article was first written
- } Main constructs in XML (and JSON today, mostly)
	- "Self-describing" (the attribute names part of the data)
	- Hierarchical format
	- Can have links to other records (like CODASYL)
	- Set-valued attributes (leads to more complex language)
- } XML popular early on as a "on-the-wire format" (as is JSON today)
	- Text-based, so can go through firewalls
	- Not proprietary
	- JSON widely used for APIs today
	- Other formats like Parquet are more common for large volumes of data

**WWW.com** 

## **Developments since 2005**

- } From redbook.i[o: http://www.redbook.io/ch1-background.htm](http://www.redbook.io/ch1-background.html)l
- } XML didn't really take over
	- Too complex, especially query languages (XQuery)
	- Inefficient implementations (e.g., for indexes)
	- No compelling use cases
- **If** JSON more popular and very similar
	- Good for sparse data can be handled by adding a JSON data type to the database
	- Schema on read basically just a "project" on fewer attributes of interest
	- Doesn't really solve semantic heterogeneity problems

William

## **NoSQL Data Models**

- $\blacktriangleright$  Quite a few different data models, but map closely to one of the standard ones
- } Document Data Model: JSON, XML, etc.
- } Key-Value: Simple interface
	- put(key, value), get(key)
	- Lot of logic in what "value" is and how it is manipulated
	- e.g., value may be JSON, time-series, etc.
- } Graph Data Models:
	- A few different ones: Property Graph, RDF, …
- } Column families (e.g., Cassandra)
	- Puts a little more structure on key-value
	- "values" themselves are stored as columns of information
- } Array Data Models
	- Proposed for scientific data management
	- Key abstraction: an array or a matrix
	- Key operations: Slicing, Subsetting, Filtering, etc.

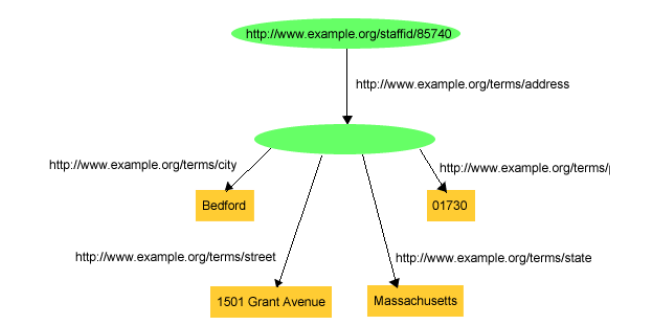

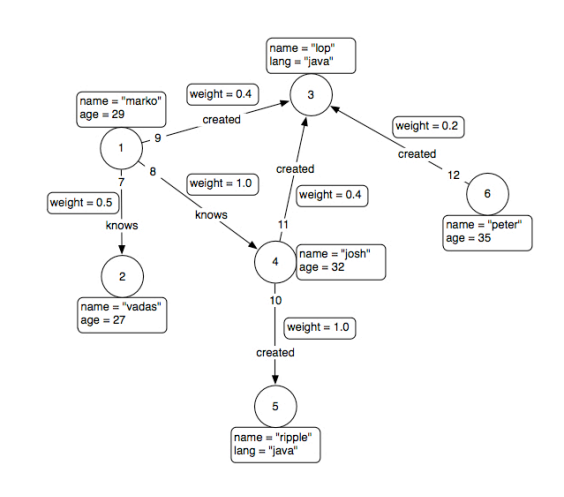

| $\mathcal{N}$ | [0] | $\begin{bmatrix} 1 \end{bmatrix}$ | $\lceil 2 \rceil$ | [3]                                                                          | [4] |
|---------------|-----|-----------------------------------|-------------------|------------------------------------------------------------------------------|-----|
|               |     |                                   |                   | $\begin{bmatrix} 0 \\ \end{bmatrix}$ (2,0.7) (5,0.5) (4,0.9) (2,0.8) (1,0.2) |     |
|               |     |                                   |                   | $[1] (5, 0.5) (3, 0.5) (5, 0.9) (5, 0.5) (5, 0.5)$                           |     |
|               |     |                                   |                   | $[2] (4, 0.3) (6, 0.1) (6, 0.5) (2, 0.1) (7, 0.4)$                           |     |
|               |     |                                   |                   | $[3] (4, 0.25) (6, 0.45) (6, 0.3) (1, 0.1) (0, 0.3)$                         |     |
|               |     |                                   |                   | $[4] (6, 0.5) (1, 0.6) (5, 0.5) (2, 0.15) (2, 0.4)$                          |     |

Figure 1: Simple Two Dimensional SciDB Array.

## **Outline**

- ▶ Data Models: Then, and now
	- History of Data Models ("what comes around…")
	- A data model for Key-value Stores ("a co-relational model..")
- } Languages
	- Overview
	- Datalog ("a survey of research…" and "declarative networking…")
- } Map-reduce and Spark
	- Original MR Abstraction ("mapreduce:" …")
	- Spark ("resilient distributed datasets…")
- ▶ SystemML: An abstraction for ML
- } GraphX: An abstraction for Graphs

## **Overview**

- } Goal to unify Relational and NoSQL (specifically, key-value) model under a single umbrella
- } View "key-value" data model as an "object graph"
	- Bit of a stretch IMO

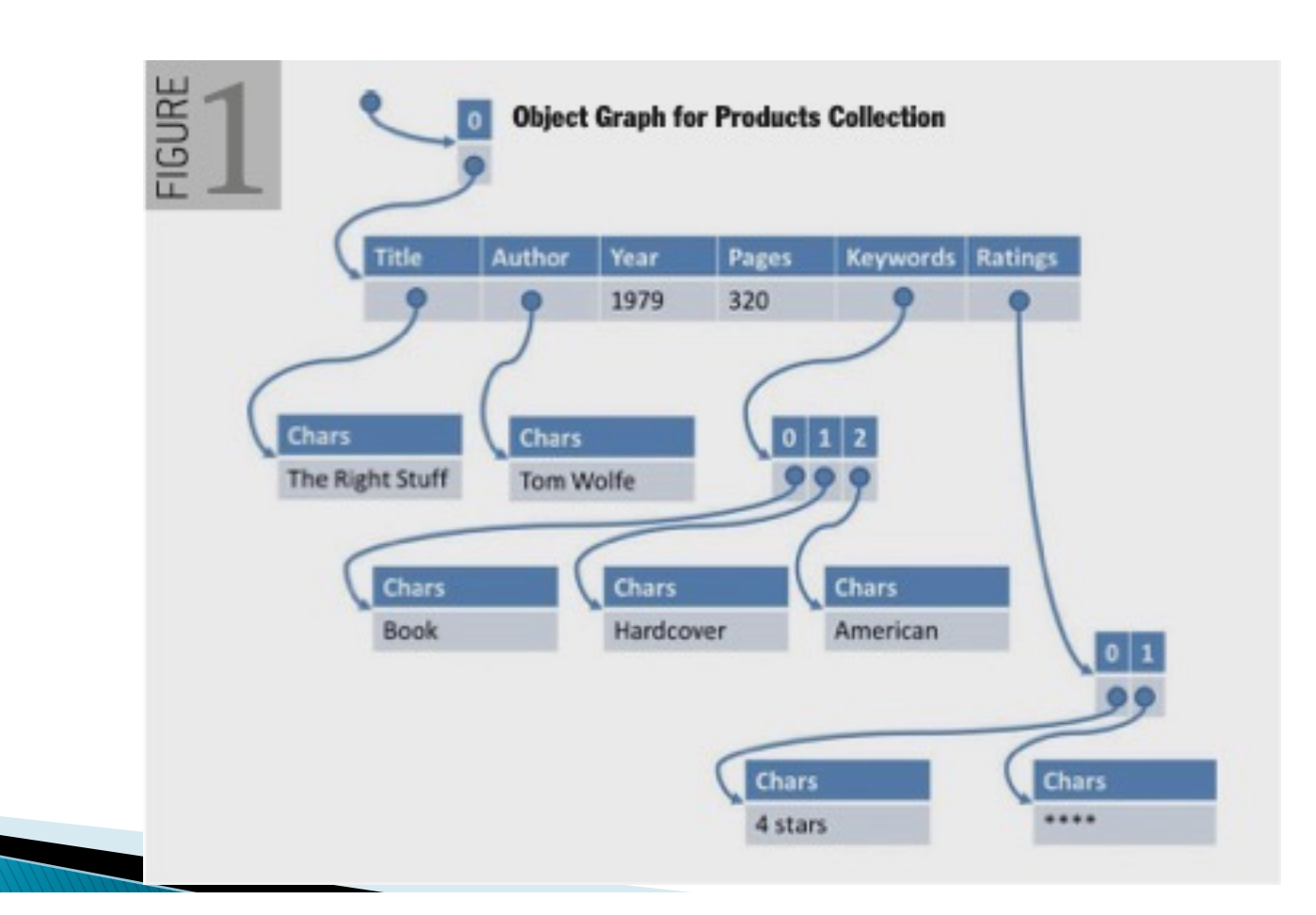

## **Operating on Objects using LINQ**

var q = from product in Products where product.Ratings.Any(rating=>rating == "\*\*\*\*") select new{ product.Title, product.Keywords };

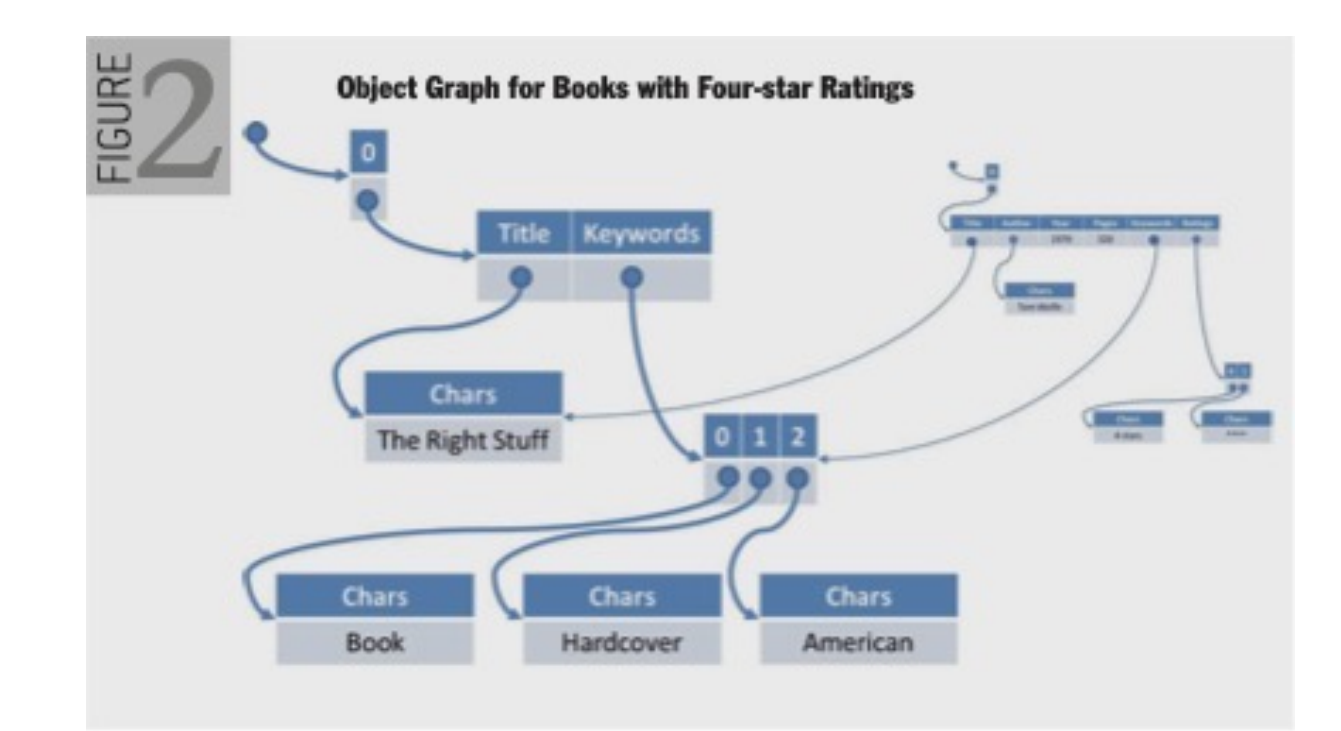

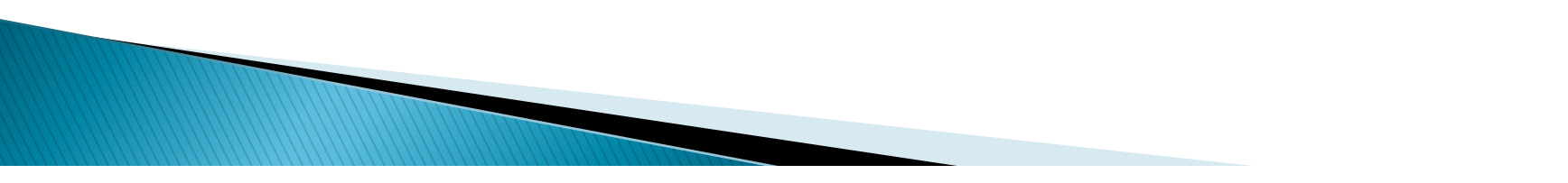

## **SQL Way**

#### class Products int ID; string Title; string Author; int Year; int Pages; }

class Keywords f int ID; string Keyword; int ProductID; 3

class Ratings int ID; string Rating; int ProductID; 3

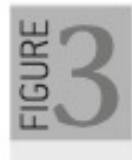

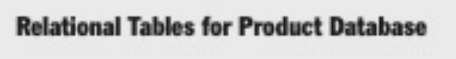

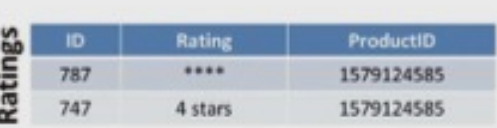

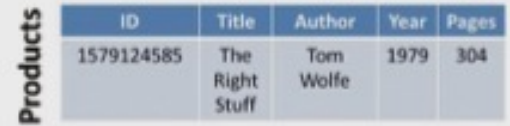

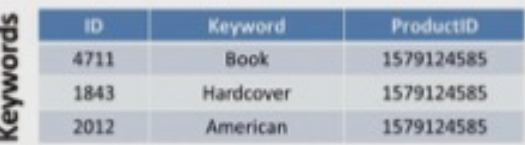

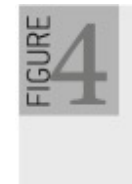

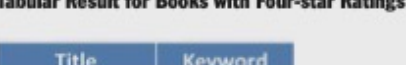

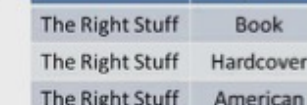

# **Some Issues with SQL/Relational**

- } Referential Integrity requires a "closed-world" assumption
	- Simplifies implementation and allows query optimization
	- But makes it harder to distribute and scale-out data (harder to ensure referential integrity in that case)

#### } Non-compositional

- SQL does not have expressions that denote tables or rows directly
- Cannot create complex values from simpler values
- No recursion
- Semantics of NULL a big mess
- Impedance mismatch
	- O/R mappers can be seen as a way to fix this

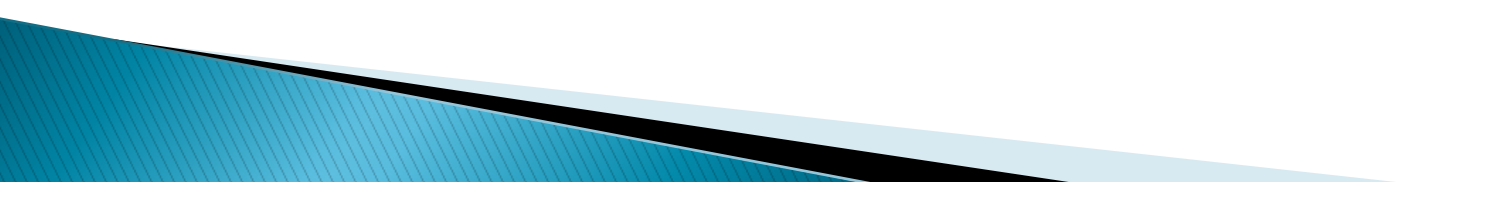

## CoSQL

But perhaps not so different from each other?

- In object graph: identities are "intensional", i.e., not explicitly represented as keys, whereas they "extensional" in relational model
- The arrows are reversed
- Monads and Monad Comprehensions could unify the query languages as well

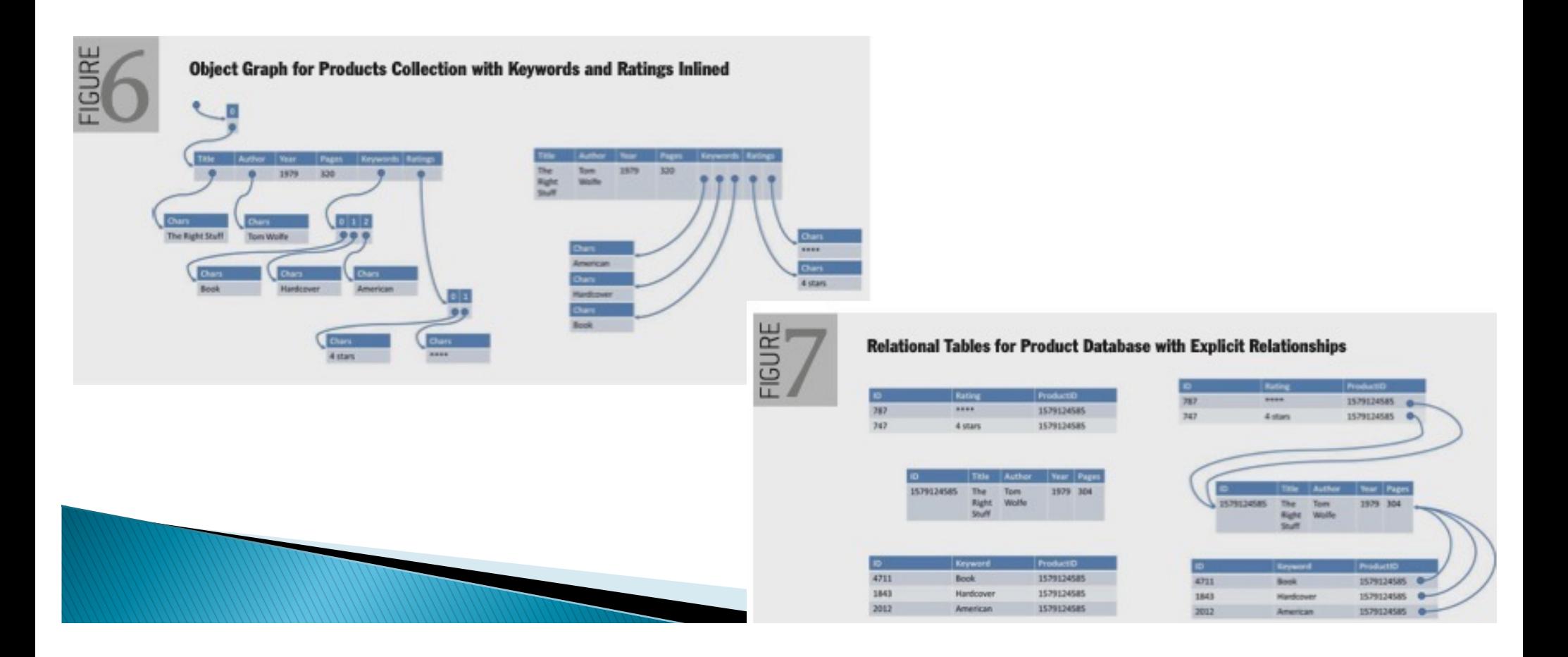

# **Thoughts**

- Somewhat simplistic view of a NoSQL data model as an "object graph"
	- Even for key-value stores, a bit of stretch
- } Similarities between SQL group-by aggregates, and Map-Reduce are well-known
	- Spark uses the same terminology as SQL in most places
- **IF** New insights here not fully clear
	- Use of Monads and Monad Comprehension interesting, but not sufficiently developed
- ▶ Doesn't cover other popular data models and query languages
	- like MongoDB Query Language, or Graph Query Languages
- } Many NoSQL databases have adopted an SQL-like language
	- Some with explicit SQL keywords (e.g., Cassandra QL, CouchDB)
	- Others using somewhat different keywords (e.g., MongoDB Query Language)

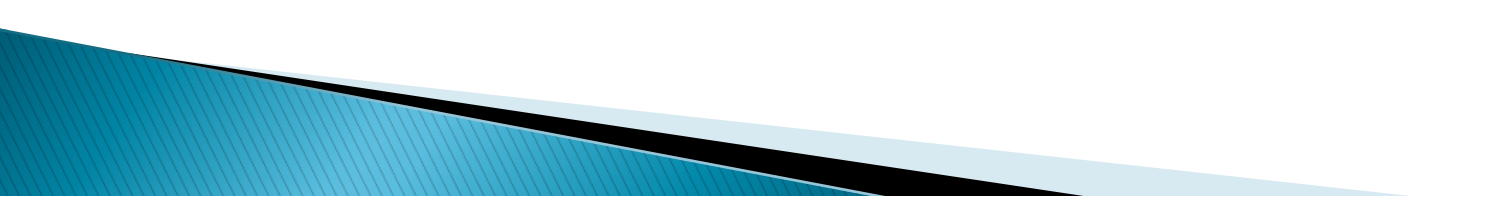

## **Outline**

- ▶ Data Models: Then, and now
	- History of Data Models ("what comes around…")
	- A data model for Key-value Stores ("a co-relational model..")
- } Languages
	- Overview
	- Datalog ("a survey of research…" and "declarative networking…")
- } Map-reduce and Spark
	- Original MR Abstraction ("mapreduce:" …")
	- Spark ("resilient distributed datasets…")
- ▶ SystemML: An abstraction for ML
- } GraphX: An abstraction for Graphs

## **Procedural vs Declarative Languages**

- } Procedural/imperative query languages
	- Support a set of data-oriented operations
	- Usually need to specify the sequence of steps to be taken to get to the output
	- Often map one-to-one with the physical operators that are implemented
		- Example 1 Large gap between those two  $\rightarrow$  more opportunities to optimize
- Declarative query languages
	- Specify the desired outcome, typically as a function over the inputs
- A different issue that how "high-level" or abstract the language is
- } Most languages today are somewhere in-between
	- SQL is more declarative than procedural

## **Early Languages**

- ▶ DL/1 or DBTG were procedural in nature
- } Not easy to write complex data processing operations

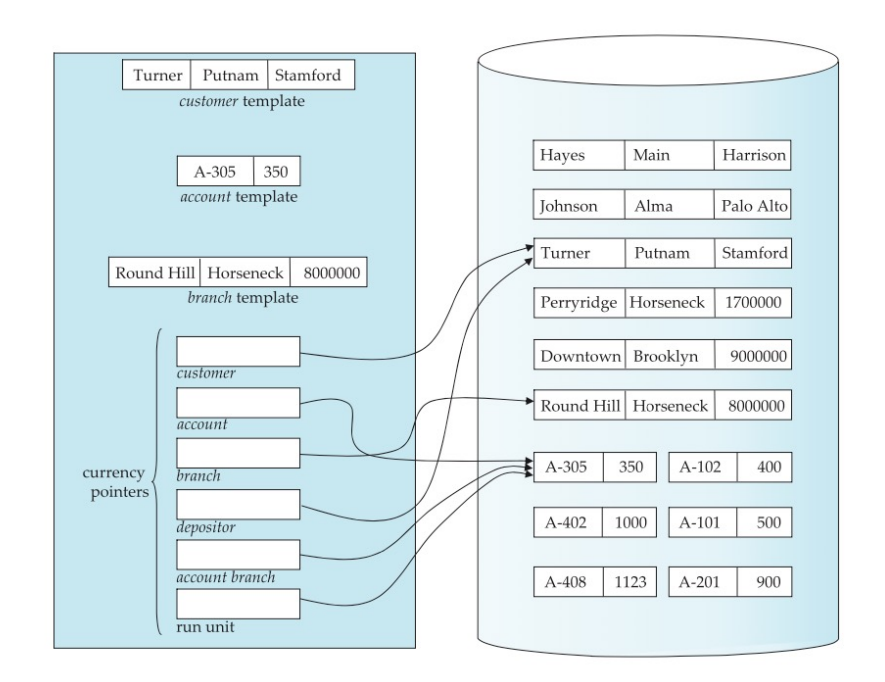

branch.branch\_name := "Perryridge"; find any branch using branch\_name; find first account within account\_branch; while  $DB$ -status = 0 do begin find owner within depositor; get customer; print (customer.customer\_name); find next account within account branch: end

#### DBTG: CODASYL Language

Figure D.20 Program work area.

# **Relational Algebra**

- } Original set of operators (select, project, join, union/intersection) proposed by Ted Codd in 1970
	- His "join" operation was somewhat different, but "natural join" same as today
	- Also procedural, but high-level and easy to use
- } Six Basic Operations operating on Relations (see 424 slides for more)
	- Select (σ): Unary select a subset of rows
	- Project  $(π)$ : Unary select a subset of columns
	- Set Union and Set Difference: Binary
	- Cartesian Product (×): Binary
	- $\circ$  Rename ( $\rho$ ): Need to be able to do self-joins

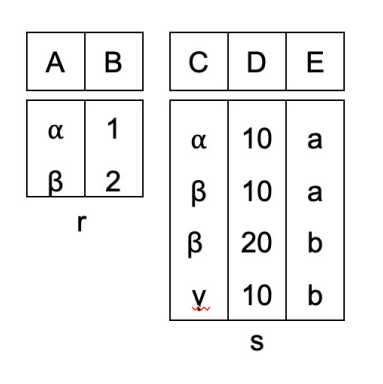

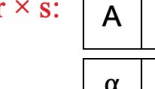

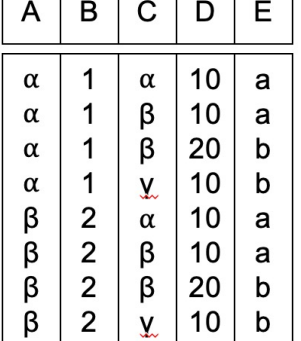
## **Operations on Datasets: Select**

- ▶ Input: Table, Output: Table
- ▶ Select only those rows that match the condition
- ▶ SQL: "where"
- ▶ May be called "match" or "find" or "filter"

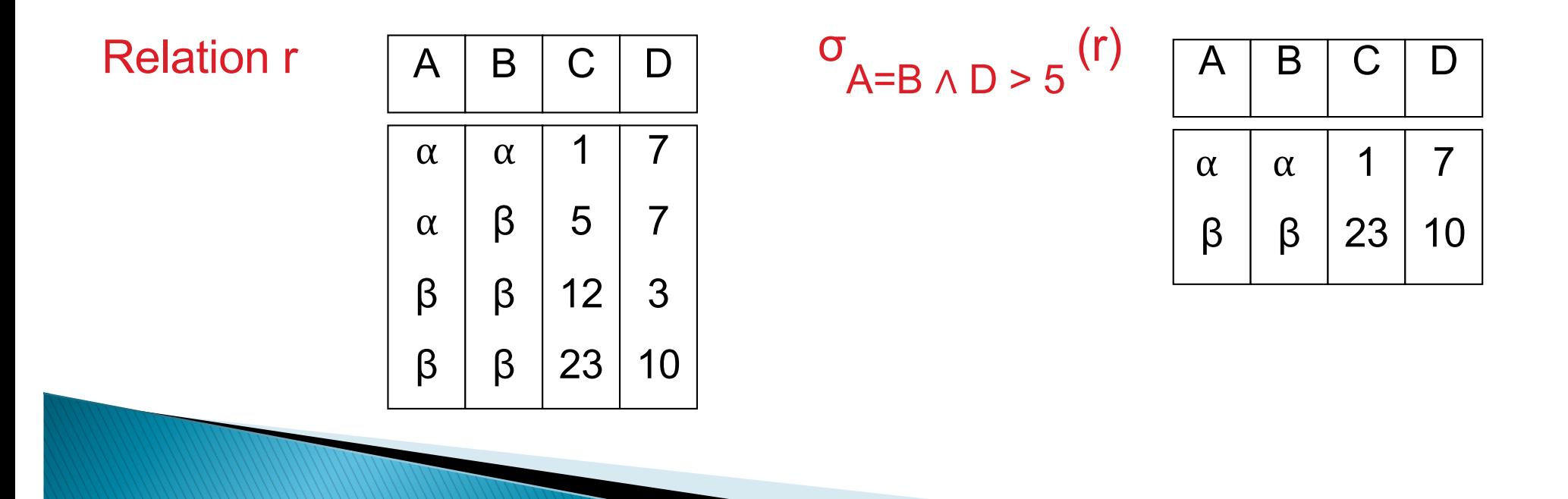

# **Operations on Datasets: Project**

- ▶ Input: Table, Output: Table
- ▶ Select only those columns that match the condition
- ▶ SQL: "select"

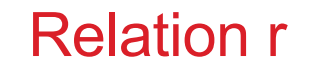

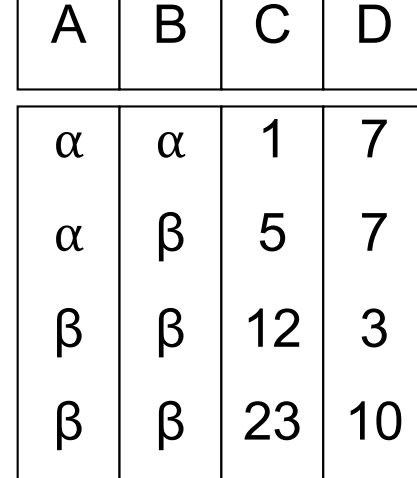

 $\begin{array}{cc} \n\Pi \n\end{array}$  A, D  $\begin{array}{cc} \n\end{array}$   $\begin{array}{cc} \n\end{array}$   $\begin{array}{cc} \n\end{array}$   $\begin{array}{cc} \n\end{array}$   $\begin{array}{cc} \n\end{array}$   $\begin{array}{cc} \n\end{array}$   $\begin{array}{cc} \n\end{array}$ 

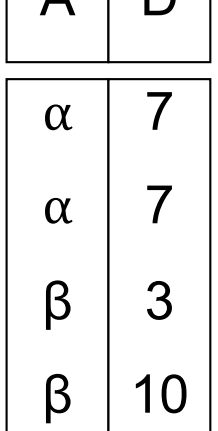

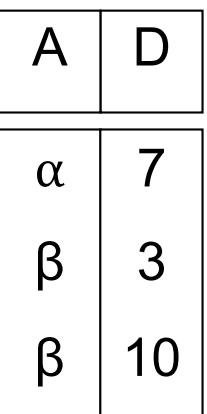

## **Operations on Datasets: Map**

- ▶ Input: Rows of Objects, Output: Rows of Objects
	- i.e., don't care about what's in a row
- ▶ For each row, apply a function
- ▶ SQL: "select" can handle this (with UDFs)

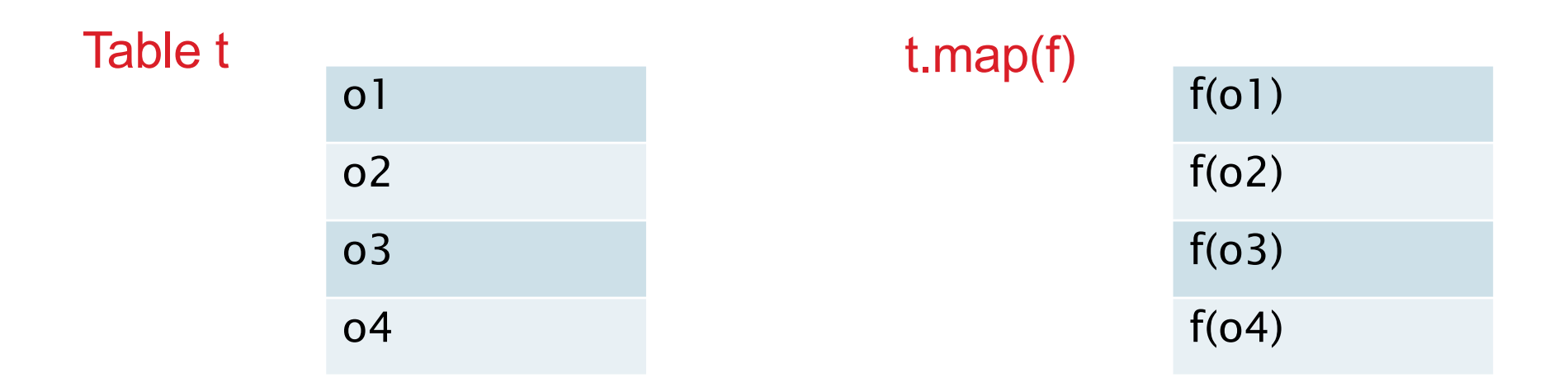

# **Operations on Datasets: flatMap**

- ▶ Has other names (e.g., unwind)
- Input: Rows of Objects, Output: Rows of Objects
- $\triangleright$  For each row, apply a function that may generate  $\geq 0$  rows
- $\triangleright$  SQL: No easy way to do this

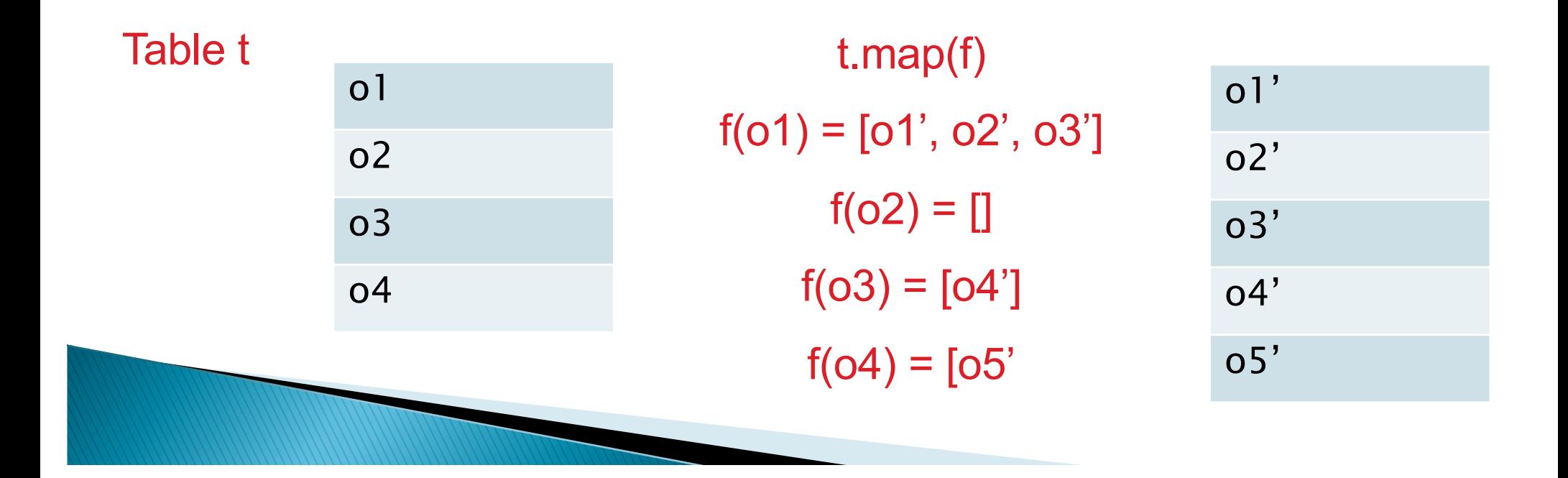

# **Operations on Datasets: Group(By)**

- } Input: Collection of (k, v) pairs, Output: Collection of (k, [v]) pairs
	- $\circ$  k = key, y = value
- **Group the input rows by the "key"**
- } Relational Algebra: No support (can't have sets as values)
- ▶ SQL: Most implementations support it
	- e.g., postgresql has array aggregates or string aggregates
- ▶ Other Names: "nest"

### Table t

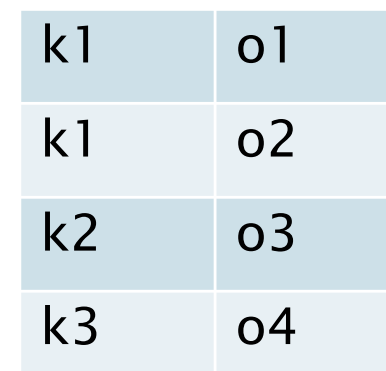

### t.groupByKey()

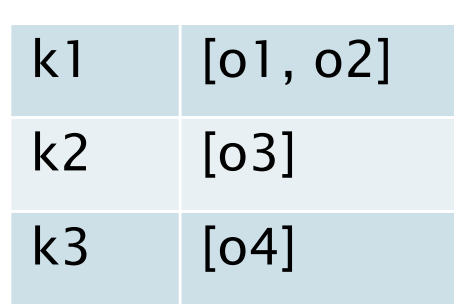

### **Operations on Datasets: Group(By) Aggregates**

- ▶ Input: Collection of (k, v) pairs, Output: Collection of (k, [v]) pairs
- } Also called "reduceByKey" or "aggregateByKey"
- } Group values by key, and apply a provided "function" to get a single value
- } SQL has a predefined set of functions (SUM, COUNT, MAX, …)

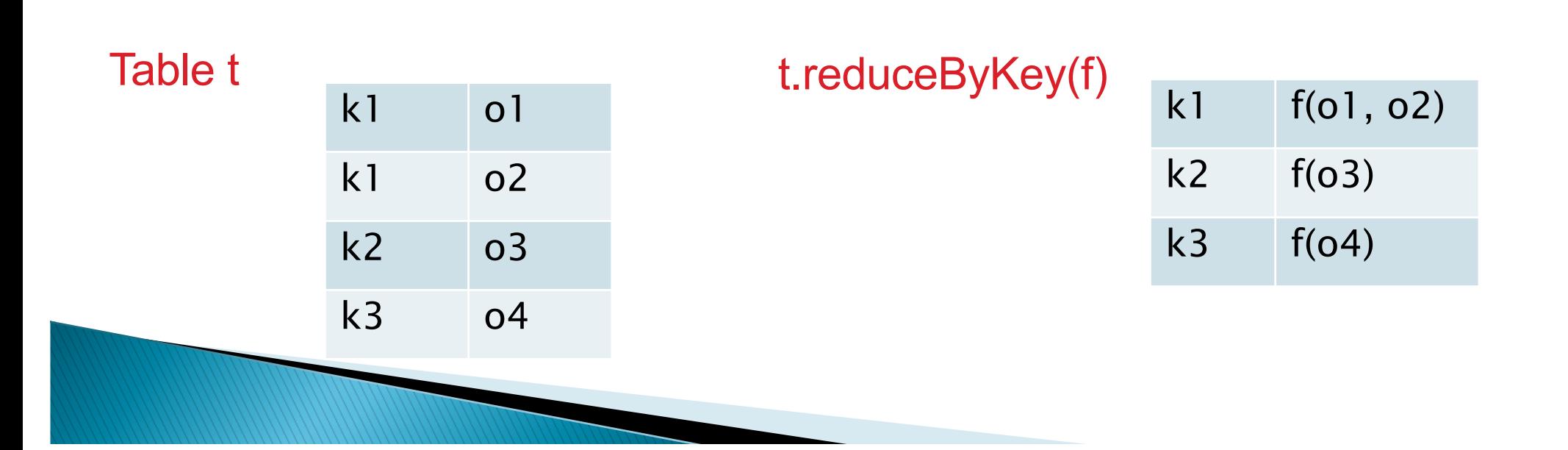

### **Operations on Datasets: Group(By) Aggregates**

- } PostgreSQL (and other systems) support user-defined aggregate functions
	- $\circ$  init(): what's the initial state (e.g., for AVG: (count = 0, sum = 0))
	- update(): modify state given a new value (e.g., for AVG:  $(count + 1, sum + newval)$ )
	- final(): generate the final aggregate (e.g., for AVG: sum/count)
	- The update operation must be insensitive to the order in which the values are processed
	- $\degree$  i.e., output should be the same if it sees: v1, v2, v3, versus if it sees: v3, v2, v1 in that order
	- Must process tuples sequentially

 $s = init()$  $s = update(s, v1)$  $s =$  update(s,  $v2$ ) … result =  $final(s)$ 

- } Another way to do it
	- Provide a binary function that is commutative and distributive
	- Shouldn't matter in which order the objects are processed
	- More "parallelizable"
	- Can generate a (sum, count) pair, but for "average" need another "map"

Any of these are fine result =  $f(f(f(v1, v2), f(v3, v4)), v5)$ result =  $f(f(f(v1, f(v2, v3)), v4))$ , v5) result =  $f(f(f(f(y1, v2), v3), v4), v5)$ result =  $f(f(v1, f(v2, v3)), f(v4, v5))$ 

## **Operations on Datasets: Unnest**

- ▶ Opposite of "nest" (group by)
- } Similar to "flatMap" and "unwind" (in MongoDB)
	- But defined for relational algebra (extended to handle sets as values)
- } Useful abstraction to deal with non-1NF data (e.g., JSON which supports arrays)

### Table t

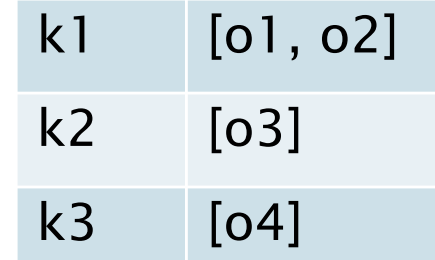

unnest

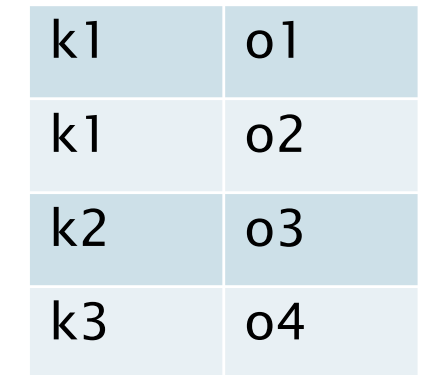

#### CSL to the composition of the content of the content of the content of the content of the content of the conte  $\sim$   $\sim$   $\sim$ Maths Economics SIA ACT I I CD L

Data Science Journal, Volume 7, 5 May 2008

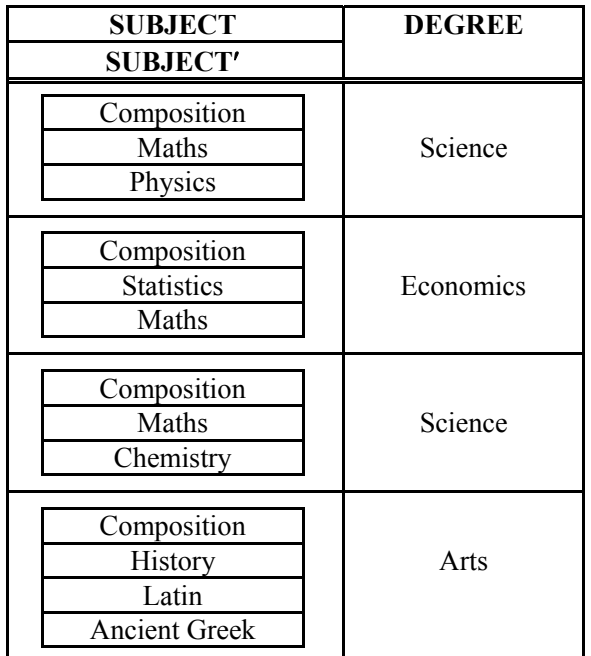

Composition Science Science Science Science Science Science Science Science Science Science Science Science Science Science Science Science Science Science Science Science Science Science Science Science Science Science Sc  $M_{\rm M}$  ,  $M_{\rm M}$  ,  $M_{\rm M}$  ,  $M_{\rm M}$  ,  $M_{\rm M}$  ,  $M_{\rm M}$ Chemistry Science

History Classics

 $UNNEST(sUBECT(SUBECT)EXAMS)$ 

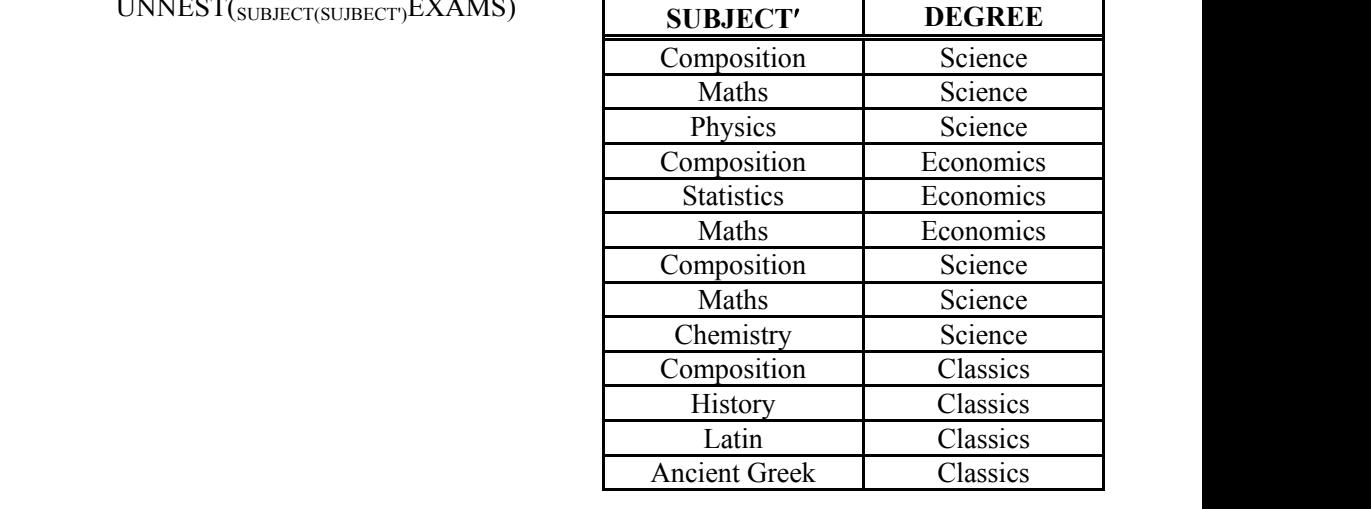

 $\overline{61}$ 61

value in the atomic attribute A, should form one nested tuple. To overcome this problem, several researchers (Abiteboul From: Nest and Unnest operations in nested relations should be in Partitioned Normal Form (PNF) that means that attributes of the flat attributes of the relation should be relation should be relation should be relation should be relation should be relation should be relation form a key form at a form at a relation is also in Partition in Partition in Partition in Partition in Partition in Partition in Partition in Partition in Partition in Partition in Partition in Partition in Partition in Pa  $H(x) = \text{diag}(x)$  and  $\text{diag}(x) = \text{diag}(x)$  is difficult to apply units of apply  $\text{diag}(x)$ 

preferable to have nested attributes as key attributes in a relation (Garani, 2003).

### **Operations on Datasets: Set Union/Intersection/Difference**

- **IF Input: Two collections, Output: One collection**
- ▶ SQL support: union/except/intersection
	- Requires collections (tables) to have the same schema
	- Removes duplicates by default (most SQL operations don't remove duplicates)
	- Can use "union all" etc., to preserve duplicates

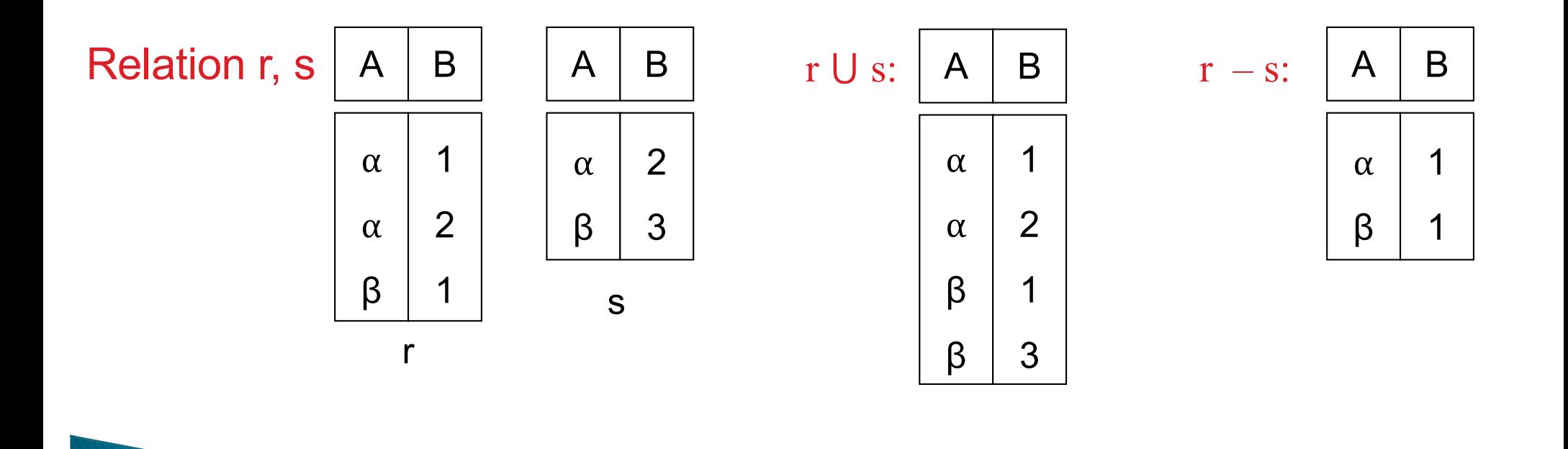

### **Operations on Datasets: Cartesian Product**

- } Input: Two tables, Output: One table
- } Note: a "set" product will result in nested output
	- First row would be: ((alpha, 1), (alpha, 10, a))
	- Relation algebra flattens it

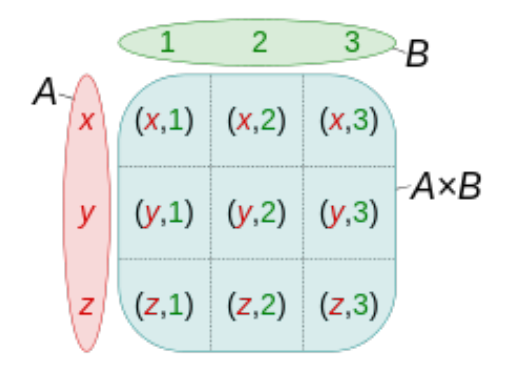

#### Relation r, s  $|A \mid B \mid C \mid D \mid E$  r  $\times s$  $\alpha$ β 1 2  $\mathsf{D}$  $\alpha$ β β 10 10 20 E a a b r

s

10

b

γ

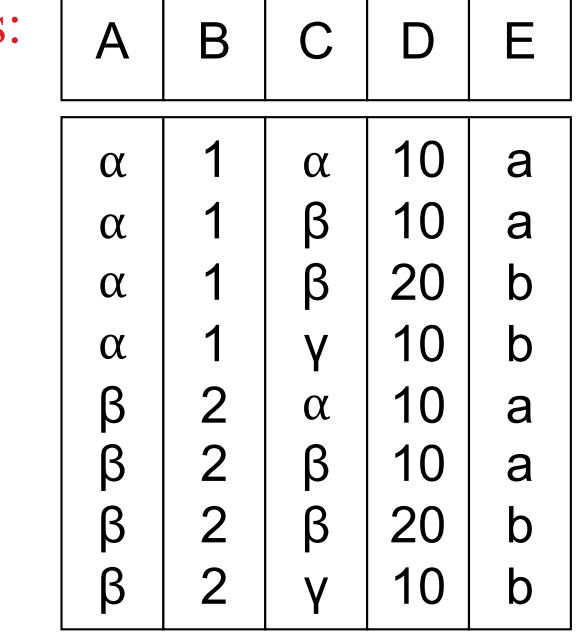

### **Operations on Datasets: Joins**

- } Input: Two tables, Output: One table
- } Cartesian product followed by a "select"/"map"
- } Many variations of joins used in database literature
	- Note: semi-join and anti-join are technically "select" operations on "r", not a "join" operation

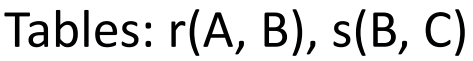

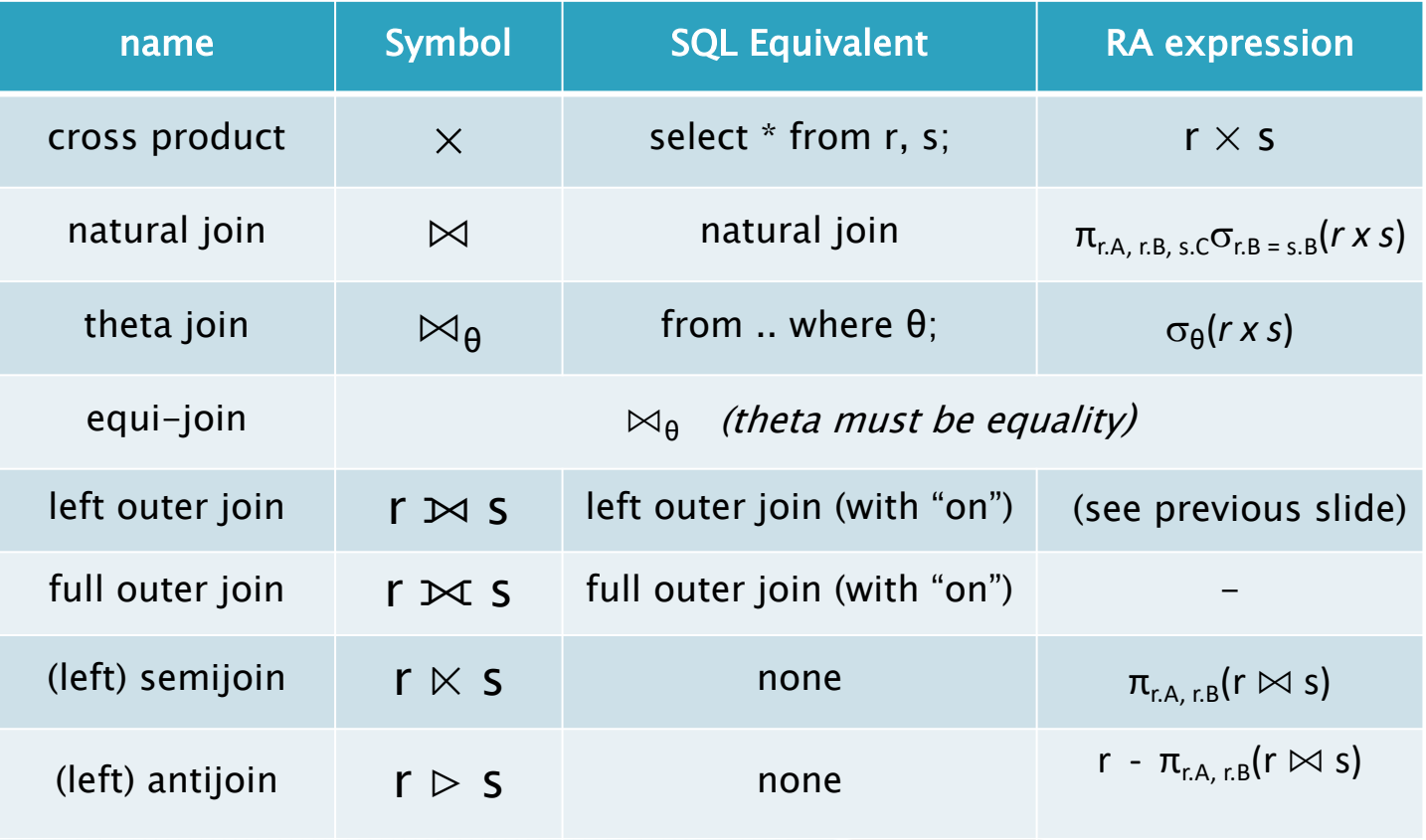

### **Operations on Datasets: Lookup**

- ▶ Another way to look at a left outer join
- } Input: Table, Output: Table
- } Augment the input table with data from another table
- ▶ Supported by "Excel", MongoDB, etc.

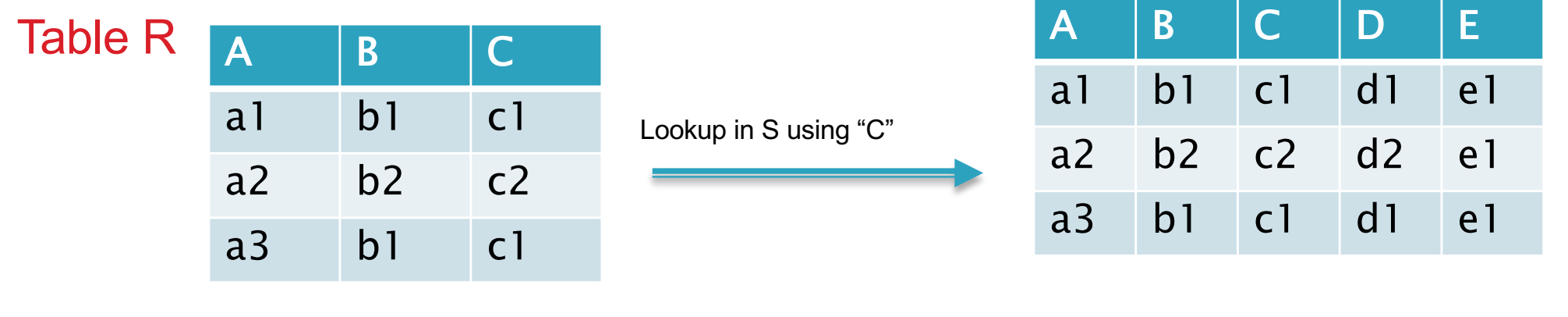

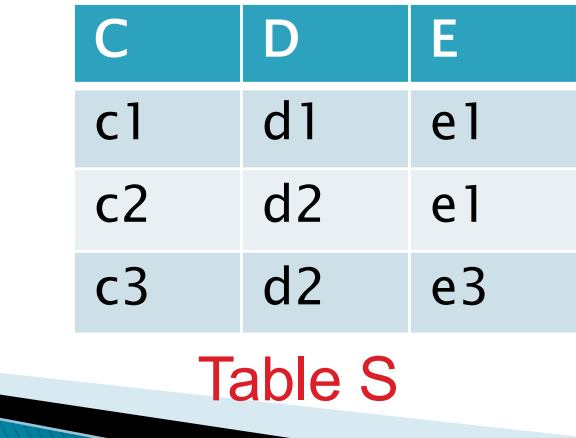

C must be a "key" for S, o/w not well-defined

### **Operations on Datasets: Pivot**

- **Flip rows and columns**
- } No SQL equivalent, although supported by many systems (e.g., CROSSTAB in PostgreSQL)
- } Usually used in conjunction with aggregates (so that the number of rows is small)

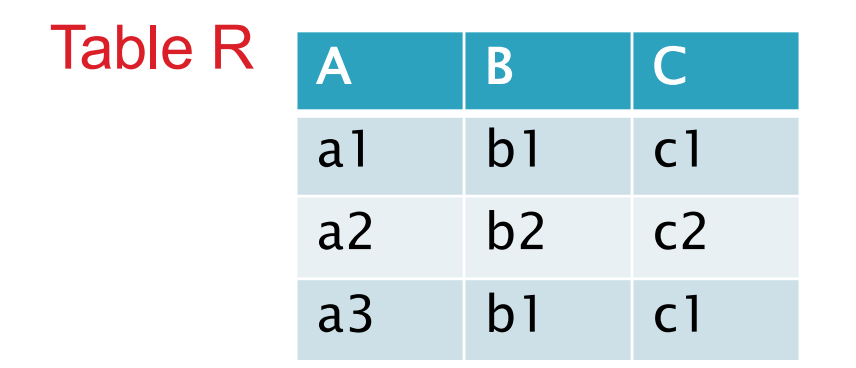

pivot

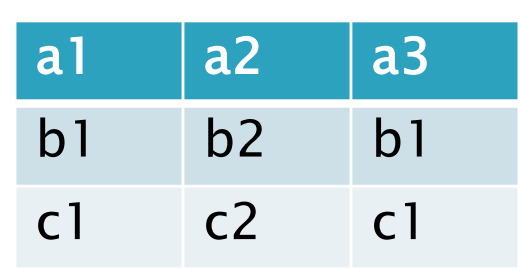

### **Operations on Datasets**

- ▶ Sorting and ordering
- } Ranking (sparse vs dense rank)
- **Distinct (duplicate elimination)**
- } Sample: generate a random sample
- Data Cubes
	- Allows aggregating on multiple attributes simultaneously

### Recap

- } Many data management systems view data as collection/multiset of tuples or objects or (key, value) pairs
- A common set of operations supported by most
	- Some Unary, Some Binary (or more generally, n-ary)
- } Language constructs often map one-to-one to physical operators, but not always
	- e.g., SQL JOIN is a n-ary operator, that maps to a sequence of binary JOINs
	- Recent work on trying to do n-ary joins directly (asymptotically better in some cases)
- More declarative a language  $\rightarrow$  More opportunities to optimize
	- e.g., Pandas (Python Library), MongoDB, Apache Spark RDD interface, etc, not declarative even though pretty high-level
	- However, physical operators themselves can be heavily optimized, especially in parallel settings

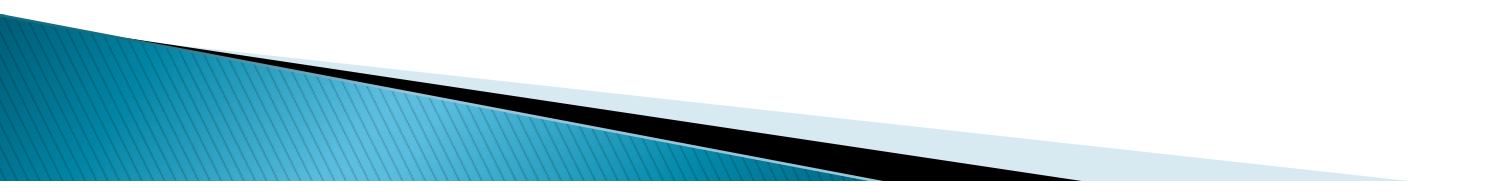

- } Originally SEQUEL: A Structured English Query Language (1974), developed at IBM for System R
- } Commercial implementations in Oracle and DB2 in late 70's, early 80's
- } Standardization by ANSI and ISO started in 1996

**MARTINEZZO DE LA CARDINALE DE LA CARDINALE DE LA CARDINALE DE LA CARDINALE DE LA CARDINALE DE LA CARDINALE DE LA** 

- } Very similar to Relational Algebra in the basic operators it supports
	- Except for GROUP BYs and AGGREGATEs (among basic constructs), and some Set Operations (e.g., NOT IN, ALL)
- } Modern implementations support many additional constructs
	- Window and Partitioning Functions
	- Recursion
	- Triggers
- Skim through 424 Slides

# **Some Criticisms of SQL**

- ▶ From: " A critique of SQL", Date, 1984
- ▶ e.g., can't use a table name as a table expression

SELECT EMP# FROM ( NYC UNION SFO ) SELECT EMP# FROM NYC UNION SELECT EMP# FROM SFO vs

- $\blacktriangleright$  In general, a lot of inconsistencies in what can be used where
- } Aggregates don't have a natural formalism We remark in passing that allowing that allowing both formulations of the state  $\mathcal{L}_\mathcal{D}$

NYC UNION SFO

instead of

Some of those criticisms fixed since then, but many are fundamental to the language representative through the choice of the choice of the choice would would be two would , are fundamental to the  $\epsilon$ simple table-reference (i.e.  $\alpha$  table-name)  $\alpha$  table-name)  $\alpha$  to be just a table-name)  $\alpha$ 

which current SQL would require  $S_{\rm{max}}$ 

#### the range relation. The logical expression has the usual logical logical logical and relation  $\mathbb{R}$ ope&ors, and it may also contain quantifiers. As operands, the logical expression may contain components of the free control variable of the constructor and pos-

- Recognized fairly early on: "Some High Level Language Constructs for Data of Type Relation"; Schmidt, 1976  $e^{\frac{1}{2}m\pi}$  be further simplified: .<br>+
- ▶ Proposed an extension to Pascal/R to include a Relation as a basic data type

```
type \lvert erectype = record enr, estatus: integer; ename: string end;
```

```
ereltype = relation \langle enr \rangle of erectype;
```
 $trectype$  = record tenr, tcnr, ttime: integer;

tday, troom: string end;

- treltype = relation  $\langle tenr, tenr, tday \rangle$  of trectype;
- $crectype = record \, \textit{car}, \, \textit{clevel} : integer; \, \textit{rame} : string \, \textbf{end};$

5.2 The General Relation Constructor

- creltype = relation  $\langle cnr \rangle$  of crectype;
- var employees, result3, result4, result5, result6: erelty timetable: treltype;

courses:creltype;

#### begin . .

```
result3 := [each \, ere \, in \, employees:\, exec.estatus = 2];result4 := [each erec in employees: some trec in timetable ((erec.enr = trec.tenr) and
                   (trec\_tday = 'friday')):
result5 := [each erec in employees: all trec in timetable (erec.enr \neq trec.tenr)];
result6 := [each erec in employees:all trec in timetable ((erec.enr \neq trec.tenr) or
                   some crec in courses ((tree.tcnr = crec.cnr) and (crec.clevel = 1)))]
```
In its most general form a relation constructor can be defined using several free variables. Its value is a relation defined by tuples whose components come from

end.

## **Impedance Mismatch**

- } Also led to the work on Object-oriented Databases, and (later) Object-Relational Mapping (ORM) frameworks
- } Language INtegrated Query (LINQ) Framework
	- A declarative component of the .NET OOPLs (C#, Visual Basic, F#)
	- Allows querying and manipulating collections of objects using SQL-style syntax

```
class LINQQueryExpressions
\overline{A}static void Main()
         // Specify the data source.
         int[] scores = new int[] { 97, 92, 81, 60 };
         // Define the query expression.
         IEnumerable < <i>int</i> > <i>scoreQuery</i> =from score in scores
             where score > 80select score;
         // Execute the query.
         foreach (int i in scoreQuery)
         ₹
             Console. Write(i + " ");ł
    }
\mathcal{F}// Output: 97 92 81
```

```
// SQL-style syntax to join two input sets:
// scoreTriples and staticRank
var adjustedScoreTriples =from d in scoreTriples
  join r in staticRank on d.docID equals r.key
  select new QueryScoreDocIDTriple(d, r);
var rankedQueries =
  from s in adjustedScoreTriples
  group s by s.query into g
  select TakeTopQueryResults(g);
// Object-oriented syntax for the above join
var adjustedScoreTriples =
  scoreTriples.Join(staticRank,
    d \equiv > d.docID, r \equiv > r.key,
    (d, r) => new QueryScoreDocIDTriple(d, r));
var grouped Queries =adiustedScoreTriples.GroupBy(s => s.query);var rankedQueries =
  groupedQueries.Select(
    g \equiv TakeTopQueryResults(g));
```
Figure 3: A program fragment illustrating two ways of expressing the same operation. The first uses LINQ's declarative syntax, and the second uses object-oriented interfaces. Statements such as  $r = > r$ . key use C#'s syntax for anonymous lambda expressions.

From the DryadLINQ Paper, a distributed implementation of LINQ

Very similar to Apache Spark

## **Impedance Mismatch**

- } Also led to the work on Object-oriented Databases, and (later) Object-Relational Mapping (ORM) frameworks
- } Language INtegrated Query (LINQ) Framework
	- A declarative component of the .NET OOPLs (C#, Visual Basic, F#)
	- Allows querying and manipulating collections of objects using SQL-style syntax
- } Today, many programming languages have support for list comprehensions, dictionaries, and features like that
	- With libraries to make it easy to load and store data
	- For example, Pandas for Python, Libraries to read/write Parquet/Avro files, etc.

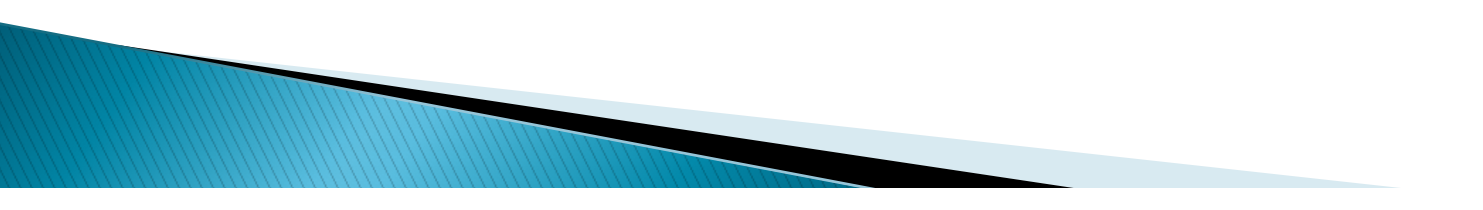

# **MongoDB Query Language (MQL)**

- $\blacktriangleright$  Input = collections, output = collections
	- Very similar to Spark
- ▶ Three main types of queries in the query language
	- Retrieval: Restricted SELECT-WHERE-ORDER BY-LIMIT type queries
	- Aggregation: A bit of a misnomer; a general pipeline of operators
		- Can capture Retrieval as a special case
		- But worth understanding Retrieval queries first…
	- Updates
- ▶ All queries are invoked as
	- db.collection.operation1(…).operation2(…)…
		- collection: name of collection
	- Unlike SQL which lists many tables in a FROM clause, MQL is centered around manipulating a single collection (like Spark)

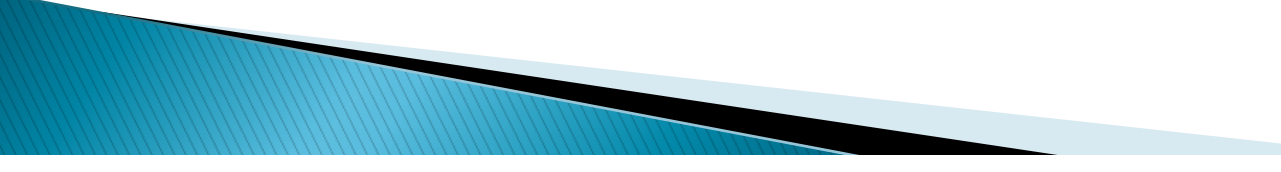

# **Aggregation Pipelines**

- } Composed of a linear *pipeline*  of *stages*
- Each stage corresponds to one of:
	- match
	- project
	- sort/limit
	- group
	- unwind
	- lookup
	- … lots more!!
- Each stage manipulates the existing collection in some way

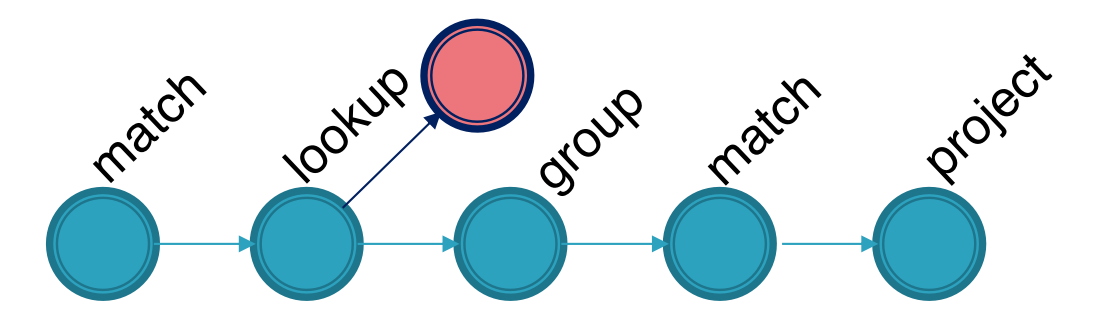

```
• Syntax:
   db.collection.aggregate ( [
    { $stage1Op: { } },
    { $stage2Op: { } },
     …
    { $stageNOp: { } }
```

```
] )
```
### **Grouping (with match/sort) Simple Example**

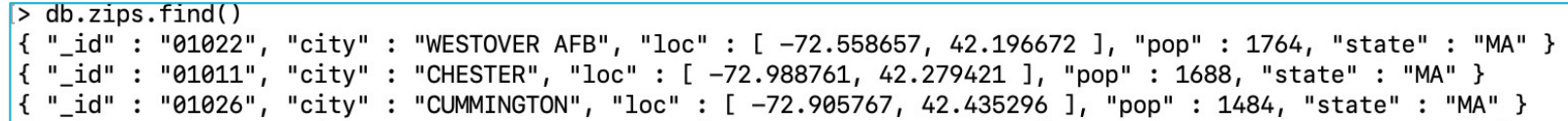

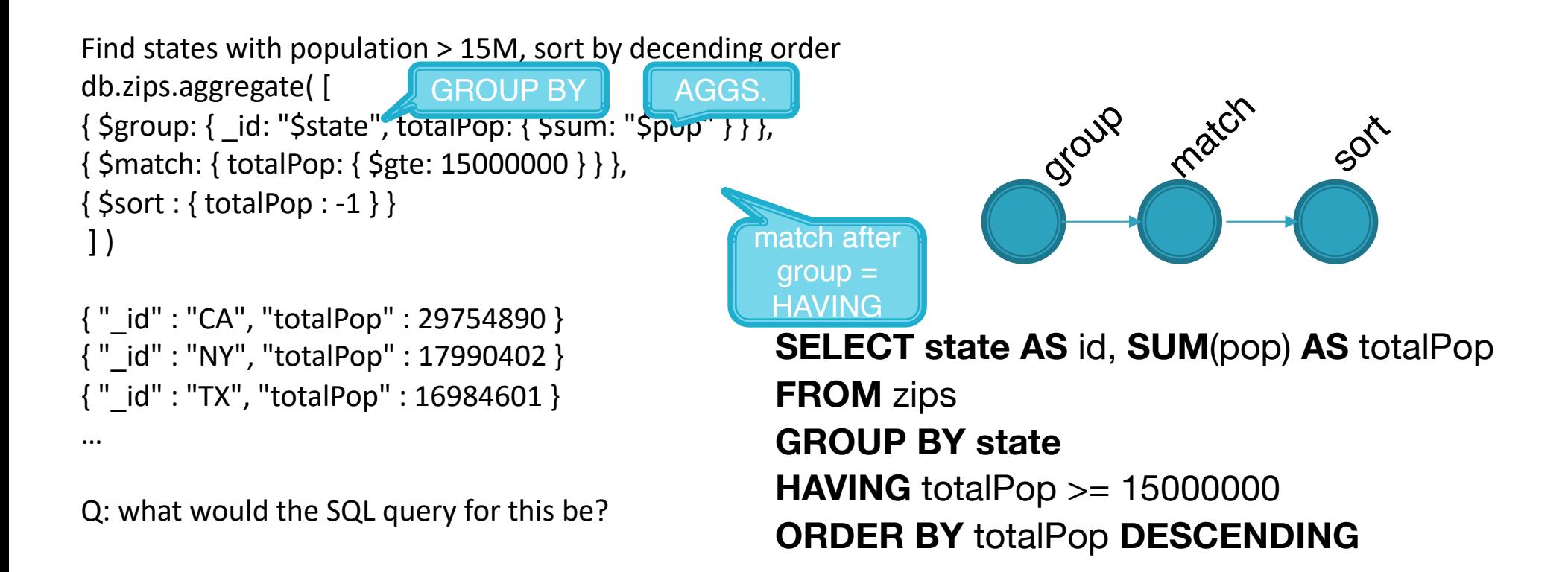

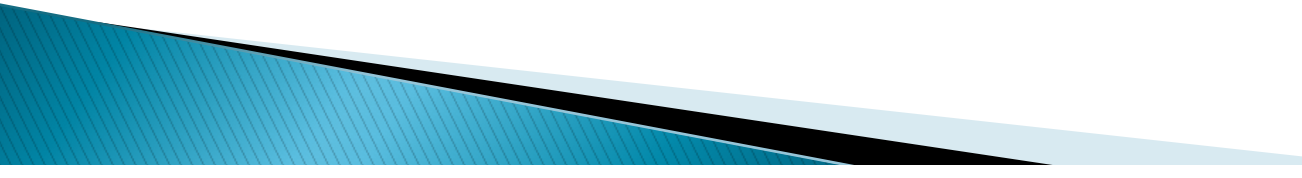

# **Multiple Agg. Example**

 $>$  db.zips.find() { "\_id" : "01022", "city" : "WESTOVER AFB", "loc" : [ -72.558657, 42.196672 ], "pop" : 1764, "state" : "MA" } { " id" : "01011", "city" : "CHESTER", "loc" : [ -72.988761, 42.279421 ], "pop" : 1688, "state" : "MA" } { "\_id" : "01026", "city" : "CUMMINGTON", "loc" : [ -72.905767, 42.435296 ], "pop" : 1484, "state" : "MA" }

Find, for every state, the biggest city and its population

```
aggregate( [ 
\{ $group: \{ id: \{ state: "$state", city: "$city" \}, pop: \{ $sum: "$pop" \} \},
{ $sort: { pop: -1 } }, 
{ $group: { _id : "$_id.state", bigCity: { $first: "$_id.city" }, bigPop: { $first: "$pop" } } }, 
{ $sort : {bigPop : -1} }
] )
```
Approach:

…

- **Group by pair of city and state, and compute population per city**
- $\rightarrow$  Order by population descending
- } Group by state, and find first city and population per group (i.e., the highest population city)
- Order by population descending

{ "\_id" : "IL", "bigCity" : "CHICAGO", "bigPop" : 2452177 } { "\_id" : "NY", "bigCity" : "BROOKLYN", "bigPop" : 2300504 } { "\_id" : "CA", "bigCity" : "LOS ANGELES", "bigPop" : 2102295 } { "\_id" : "TX", "bigCity" : "HOUSTON", "bigPop" : 2095918 } { "\_id" : "PA", "bigCity" : "PHILADELPHIA", "bigPop" : 1610956 } { "\_id" : "MI", "bigCity" : "DETROIT", "bigPop" : 963243 }

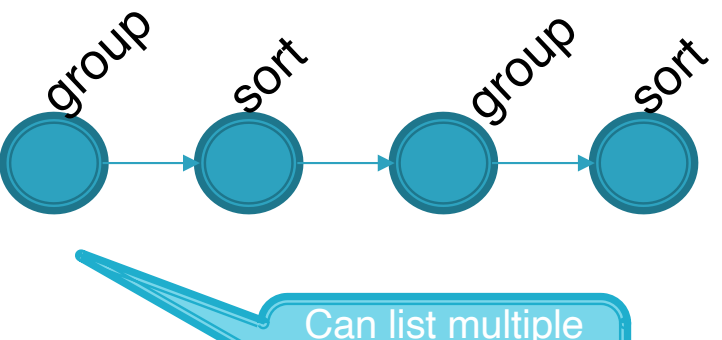

aggregations after grouping id

### **Multiple Agg. with Vanilla Projection Example**

```
> db.zips.find()
{ "_id" : "01022", "city" : "WESTOVER AFB", "loc" : [ -72.558657, 42.196672 ], "pop" : 1764, "state" : "MA" }
{ "_id" : "01011", "city" : "CHESTER", "loc" : [ -72.988761, 42.279421 ], "pop" : 1688, "state" : "MA" }
{ "_id" : "01026", "city" : "CUMMINGTON", "loc" : [ -72.905767, 42.435296 ], "pop" : 1484, "state" : "MA" }
```
If we only want to keep the state and city …

```
aggregate( [ 
{ $group: { _id: { state: "$state", city: "$city" }, pop: { $sum: "$pop" } } }, 
\{ $sort: \{ pop: -1 \} },
{\mathcal{S}} { $group: { id : "$ id.state", bigCity: { $first: "$ id.city" }, bigPop: { $first: "$pop" } } },
\{ $sort : {bigPop : -1} }
{ $project : {bigPop : 0} }
] )
{ "_id" : "IL", "bigCity" : "CHICAGO" }
{ "_id" : "NY", "bigCity" : "BROOKLYN" }
{ "_id" : "CA", "bigCity" : "LOS ANGELES" }
{ "_id" : "TX", "bigCity" : "HOUSTON" }
{ "_id" : "PA", "bigCity" : "PHILADELPHIA" }
…
                                                              group
                                                                             sort
                                                                                               group
                                                                                                            Sort
                                                                                                                             project
```
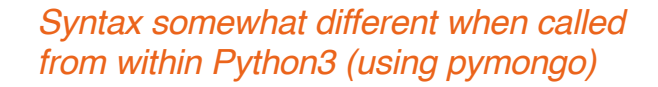

### **Multiple Agg. with Adv. Projection Example**

 $>$  db.zips.find() { " id" : "01022", "city" : "WESTOVER AFB", "loc" : [ -72.558657, 42.196672 ], "pop" : 1764, "state" : "MA" } { "\_id" : "01011", "city" : "CHESTER", "loc" : [ -72.988761, 42.279421 ], "pop" : 1688, "state" : "MA" } { "\_id" : "01026", "city" : "CUMMINGTON", "loc" : [ -72.905767, 42.435296 ], "pop" : 1484, "state" : "MA" }

If we wanted to nest the name of the city and population into a nested doc

```
aggregate( [ 
{ $group: { _id: { state: "$state", city: "$city" }, pop: { $sum: "$pop" } } }, 
\{ $sort: \{ pop: -1 \},
{ $group: { _id : "$_id.state", bigCity: { $first: "$_id.city" }, bigPop: { $first: "$pop" } } }, 
\{ $sort : \{bigPop : -1\} },
{ $project : { _id : 0, state : "$_id", bigCityDeets: { name: "$bigCity", pop: "$bigPop" } } }
] )
```

```
{ "state" : "IL", "bigCityDeets" : { "name" : "CHICAGO", "pop" : 2452177 } }
{ "state" : "NY", "bigCityDeets" : { "name" : "BROOKLYN", "pop" : 2300504 } }
{ "state" : "CA", "bigCityDeets" : { "name" : "LOS ANGELES", "pop" : 2102295 } }
{ "state" : "TX", "bigCityDeets" : { "name" : "HOUSTON", "pop" : 2095918 } }
{ "state" : "PA", "bigCityDeets" : { "name" : "PHILADELPHIA", "pop" : 1610956 } }
```
…

Can construct new nested documents in output, unlike vanilla projection

# **Unwind: A Common Template**

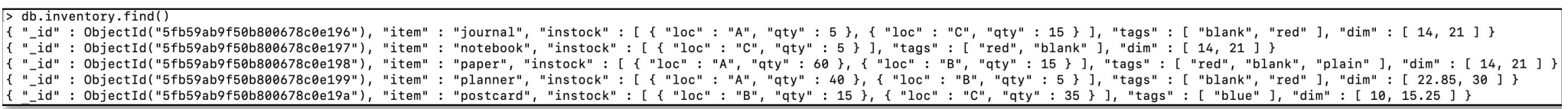

Q: Imagine if we want to find sum of qtys across items. How would we do this?

A common recipe in MQL queries is to *unwind* and then *group by*

```
aggregate( [ 
            { $unwind : "$instock" },
            \{ $group : { id : "$item", totalqty : {$sum : "$instock.qty"}}}
```
] )

```
{ "_id" : "notebook", "totalqty" : 5 }
{ "_id" : "postcard", "totalqty" : 50 }
{ "_id" : "journal", "totalqty" : 20 }
{ "_id" : "planner", "totalqty" : 45 }
{ "_id" : "paper", "totalqty" : 75 }
```
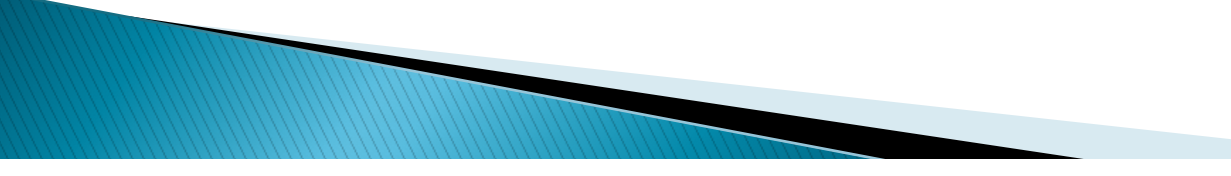

# **Looking Up Other Collections**

db.inventory.find() "\_id" : ObjectId("5fb59ab9f50b800678c0e196"), "item" : "journal", "instock" : [ { "loc" : "A", "qty" : 5 }, { "loc" : "C", "qty" : 15 } ], "tags" : [ "blank", "red" ], "dim" : [ 14, 21 ] id" : ObjectId("5fb59ab9f50b800678c0e197"), "item" : "notebook", "instock" : [ { "loc" : "C", "qty" : 5 } ], "tags" : [ "red", "blank" ], "dim" : [ 14, 21 ] } id" : ObjectId("5fb59ab9f50b800678c0e198"), "item" : "paper", "instock" : [ { "loc" : "A", "qty" : 60 }, { "loc" : "B", "qty" : 15 } ], "tags" : [ "red", "blank", "plain" ], "dim" : [ 14, 21 ] } id" : ObjectId("5fb59ab9f50b800678c0e199"), "item" : "planner", "instock" : [ { "loc" : "A", "qty" : 40 }, { "loc" : "B", "qty" : 5 } ], "tags" : [ "blank", "red" ], "dim" : [ 22.85, 30 ] } id" : ObjectId("5fb59ab9f50b800678c0e19a"), "item" : "postcard", "instock" : [ { "loc" : "B", "qty" : 15 }, { "loc" : "C", "qty" : 35 } ], "tags" : [ "blue" ], "dim" : [ 10, 15.25 ] }

] )

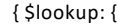

} }

from: <collection to join>, localField: <referencing field>, foreignField: <referenced field>, as: <output array field>

Conceptually, for each document

- $\triangleright$  find documents in other coll that join (equijoin)
	- local field must match foreign field
- $\triangleright$  place each of them in an array

Thus, a left outer equi-join, with the join results stored in an array

Straightforward, but kinda gross. Let's see…

Say, for each item, I want to find other items located in the same location = self-join

```
db.inventory.aggregate( [ 
      { $lookup : {from : "inventory", localField: "instock.loc", 
      foreignField: "instock.loc", as:"otheritems"}},
      \{ $project : \{ id : 0, tags : 0, dim : 0}}
```

```
{ "item" : "journal", "instock" : [ { "loc" : "A", "qty" : 5 }, { "loc" : "C", "qty" 
: 15 } ], "otheritems" : [ 
       { "_id" : ObjectId("5fb6f9605f0594e0227d3c24"), "item" : "journal", 
        "instock" : [ { "loc" : "A", "qty" : 5 }, { "loc" : "C", "qty" : 15 } ], 
        "tags" : [ "blank", "red" ], "dim" : [ 14, 21 ] }, 
       { "_id" : ObjectId("5fb6f9605f0594e0227d3c25"), "item" : 
        "notebook", "instock" : [ { "loc" : "C", "qty" : 5 } ], "tags" : [ "red", 
       "blank" ], "dim" : [ 14, 21 ] }, 
       { "_id" : ObjectId("5fb6f9605f0594e0227d3c26"), "item" : "paper", 
        "instock" : [ { "loc" : "A", "qty" : 60 }, { "loc" : "B", "qty" : 15 } ], 
        "tags" : [ "red", "blank", "plain" ], "dim" : [ 14, 21 ] }, 
        …
```

```
] }
And many other records!
```
# **Outline**

- ▶ Data Models: Then, and now
	- History of Data Models ("what comes around…")
	- A data model for Key-value Stores ("a co-relational model..")
- } Languages
	- Overview
	- Datalog ("a survey of research…" and "declarative networking…")
- } Map-reduce and Spark
	- Original MR Abstraction ("mapreduce:" …")
	- Spark ("resilient distributed datasets…")
- ▶ SystemML: An abstraction for ML
- } GraphX: An abstraction for Graphs

#### that generates the answer to our to our to our to our to our to our to the tuple relationships the tuple relat nonprocedural query language. It describes the desired information without giving a In English, we read the preceding expression as "The set of all tuples *t* such that there exists a tuple *s* in relation *instructor* for which the values of *t* and *s* for the *ID* attribute quire that a particular *course id* is taught in the Fall 2017 semester, and it uses the ¬ ∃ *u* ∈ *section* (…) clause to eliminate those *course id* values that appear in some

- } Non-procedural Language (unlike RA) specific procedure for obtaining that information. **A in the tuple relationship is expressed as i**n the tuple  $\mathbf{q}$ Tuple variable variable variable variable variable variable variable variable variable variable variable variable
	- $\triangleright$  Basic Query: all tuples such that P(t) is true having a condition specified for *t*. Thus, the result is a relation on (*ID*). SIC Query: all tuples such that  $P(t)$  is true  $\frac{p}{p}$  **P** asis Query; all tuples such that  $P(t)$  is true. *P* ⇒ ⇒ ⇒ *Pasic* query, an tapics such that  $P(t)$  is true  $P(t) = P(t)$

 $\{t \mid P(t)\}$  $\{t \mid I(t)\}$ 

} Example: Find instructors with department in the Watson Building That is, it is the set of all tuples *t* such that predicate *P* is true for *t*. Following our earlier ▶ Example: Find instructors with department in the watson i **Expression, connected by an** instructors with department in the Watson Ruilding **Calculus** y Example. Thiu mstructors with uepartment

$$
\{t \mid \exists s \in instructor (t[name] = s[name] \land \exists u \in department (u[dept_name] = s[dept_name] \land u[builtding] = "Watson"))\}
$$

▶ Find students who have taken all courses offered by Biology Tuple variable *u* is restricted to departments that are located in the Watson building, while tuple variable *s* is restricted to instructors whose *dept name* matches that of tuple Find students who have taken all courses offe

$$
\{t \mid \exists r \in student (r[ID] = t[ID]) \land (\forall u \in course (u[dept\_name] = "Biology" \Rightarrow \exists s \in takes (t[ID] = s[ID] \land s[course_id] = u[course_id]))\}
$$

#### Datalog is a nonprocedural query language based on the logic-programming language Datalog is a nonprocedural query language based on the logic-programming language Prolog. As in the relational calculus, a user describes the information desired with-

- ▶ From Online Chapter at: https://db-book.io purely declarative manner, unlike the more procedural semantics of Prolog, so Datalog
- **Extensional "Facts"** and makes writing of Datalog programs is defined in and makes query optimization easier.
- **Exercise Map to tuples in relations** and makes  $\alpha$  and makes  $\alpha$ purely declarative manner, unlike the more procedural semantics of Prolog, so Datalog
	- ▶ "Rules"  $\blacktriangleright$  datalog program consists of  $\blacktriangleright$  and  $\blacktriangleright$  and  $\blacktriangler$

understood as follows:

- **27.4.1 Basic Structures and Structure and Tructure examples and the Structure examples and the Structure examples and the Structure examples of Datalog rules and the Structure extending of Datalog rules. Consider a late o** Datalog rule to define a view relation *v1* containing account numbers and balances for
- $\circ$  Can be thought of as defining "views"
- ▶ Example: *account* is extensional, and v1 allows inferring additional facts Datalog rules define views; the preceding rule uses the relation *account*, and defines

```
v1(A, B) :- account(A, "Perryridge", B), B > 700
```
means:

for all *A*, *B*

*v1* contains the tuples in Figure 27.5.

```
\int or all A, B
if (A, "Perryridge", B) \in account and B > 700A, B \in \mathcal{V} i B) \in \mathcal{V}for all A, B
```
Suppose that the relation *account* is as shown in Figure 27.4. Then, the view relation

To retrieve the balance of account number A-217 in the view relation *v1*, we can

### **Patalog**  $\mathbf{I}$  and write the solution of  $\mathbf{I}$

- ▶ From Online Chapter at: https://db-book.io Datalog rule to define a view relation *v1* containing account numbers and balances for To get the account number and balance of all accounts in relation *v1*, where the balance  $\blacktriangleright$  From Online Chapter at: ht
- Example:  $account$  is extensional, and  $v1$  allows inferring additional facts  $T_{\rm eff}$ ? *v1*(*A*, *B*), *B >* 800

*v1*(*A*, *B*) :– *account*(*A*, "Perryridge", *B*), *B >* 700  $vI(A, B)$ : - account(A, "Perryridge", B), B > 700

**Number 1978** view *view relation is viewed than 800, we can write separating the interest rates for accounts:*  $\mathcal{S}$ 

> ? *v1*(*A*, *B*), *B* > 800 (A-201, 900) a set of tuples that the view relation must contain  $\mathcal{L}$

*interest rate*(*A*, 5) :– *account*(*A*, *N*, *B*), *B <* 10000 *interest rate*(*A*, 6) :– *account*(*A*, *N*, *B*), *B >*= 10000

(A-201, 900)

the account number and the interest rate. The interest rate. The rules say that, if the balance is less than  $\alpha$ 

 $310000$  then the interest rate is  $5000$  then the balance is greater than or equal the balance is greater than or equal than or equal the balance is greater than or equal to  $\sim 1000$  cm s  $^{-1}$ 

Multiple rules typically used for the same view then (*A*, *B*) ∈ *v1*

 $\text{interest\_rate}(A, 6) \text{ :- } account(A, N, B), B \geq 10000$ nterest\_rate(A, 5) :-  $account(A, N, B), B < 10000$  $s(e(A, S))$ : account $(A, N, B)$ ,  $B > 10000$  $interest\_rate(A, 5)$  : –  $account(A, N, B), B < 10000$  $\text{interest\_rate}(A, 6) \text{ :} - \text{account}(A, N, B), B \geq 10000$ 

to \$10,000, the interest rate is 6 percent.

Datalog rules can also use negation. The following rules define a view relation *c*

that contains the names of all customers who have a deposit, but have no loan, at the

#### **The Can use Negation The balance of account number A-217 in the view relation view relation view relation** view relation view relation view relation view relation view relation view relation view relation view relation  $\mathbf{v}$ **The set of tuples in the set of tuples in the view relation interesting and view relation** in the view relation *interesting and interesting area* the account number and the interest rate. The interest rate is less than the balance is less than  $\alpha$

*interest rate*(*A*, 5) :– *account*(*A*, *N*, *B*), *B <* 10000

*interest rate*(*A*, 6) :– *account*(*A*, *N*, *B*), *B >*= 10000

specifies the interest rates for accounts:

 $c(N)$  the depositor  $(N, 1)$  not is borrower.  $\text{is\_borrower}(N) := \text{borrower}(N, L)$  $c(N) := depositor(N,A)$ , not *is borrower*(*N*)  $t_{\rm s\_DC}$ 

sition and omit attribute names. Thus, Datalog rules are compact, compared to SQL

Prolog and most Datalog implementations recognize attributes of a relation by po-

## *account* database

#### **For non-recursive queries, the semantics are pretty straightforward**  $\blacksquare$  T di Tion-Tecursive queries, the sen

 $\text{interest}(A, I) := account(A, \text{ "Perryridge", } B),$  $interest\_rate(A, R), I = B * R/100$  $\text{interest_rate}(A, 5) \text{ :} - \text{account}(A, N, B), B < 10000$ *interest\_rate*( $A$ ,  $6$ ) :-  $account(A, N, B), B \ge 10000$ are in layers 1, 2, …, *i*. *perryridge\_account* $(X, Y)$  :- *account* $(X, "Peryridge", Y)$ 

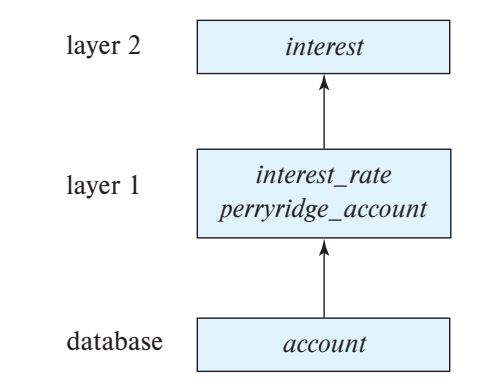

and all the relations used in the rule defining it are in the database or in layers lower

- More complex for recursive queries can also be written in the usual tabular notation. A set of facts for the relations in a
- ∘ Assume we have a single relation: parent(child\_id, parent\_id) out of literals and have the form view relations. Let the layers in a given program be 1, 2,…, *n*. Let *<sup>i</sup>* denote the set of all rules defining view relations in layer *i*.
	- The following program gets ancestors *p*(*t*1, *t*2, …, *tn*) :– *L*1, *L*2, …, *Ln* **• Interfollowing program gets ancestor**

 $F_{\text{F}}(x) = \frac{1}{2\pi} \int_{0}^{1} \frac{f(x) f(x) f(x) f(x) f(x) f(x) f(x) f(x) dx}{\left| \int_{0}^{1} f(x) f(x) f(x) f(x) f(x) dx \right|}$ the Perryridge branch. The first rule of the program defines a view relation *interest*, whose attributes are the account number and the interest earned on the account. It uses the relation *account* and the view relation *interest rate*. The last two rules of the

ancestor(A, B) :- parent(B, A)  $A \subset \mathcal{A}$  ancestor(A, B) :- and  $\mathcal{A}$ has no significance. As mentioned earlier, there may be seen a relation of the several rules defining a relation. *perryridge account*(*X*, *Y* ) :– *account*(*X*, "Perryridge", *Y* )  $T \rightarrow T$  in the program appears in the program appears in Figure 27.9. The relations in Figure 27.9. The relations in Figure 27.9. The relations in Figure 27.9. The relations in Figure 27.9. The relations in Figure 27.9. Th *Ii*+<sup>1</sup> = *Ii* ∪ *infer*(*<sup>i</sup>*+1,*Ii* ancestor(A, B) :- ancestor(A, C), parent(C, B)

than 2.

### in each of the view relations—is defined as the set of facts *I*2. **27.4.4 Safety**

 $\blacktriangleright$  Possible to write rules that generate infinite answers of facts for the relation *gt*, which calculation would, correspondingly, take an infinite e to write ruies ti

> $gt(X, Y) := X > Y$  $not_in\_Ioan(L, B, A)$  :– not  $loan(L, B, A)$

- **Datalog programs must satisfy safety conditions:** The use of negative cause  $\mu$  cause  $\mu$  consider the rule: The idea is that a tuple *(loan number, branch name, amount)* is in view relation *not in l* programs must satisty safety conditions:  $\overline{\phantom{a}}$ 
	- Every variable in the head, must appear in a non-arithmetic positive literal in the body
	- Every variable in a negative literal in the body must appear in some positive literal in the body *not in loan*(*L*, *B*, *A*) :– not *loan*(*L*, *B*, *A*) Finally, if we have a variable in the head that does not appear in the body, we may The idea is that a tuple *(loan number, branch name, amount)* is in view relation *not in* I variable in a negative ilteral in the body must appear in some pos
- } For non-recursive program, this guarantees finite results as long as the database relations are finite instantiated to different values. be infinite as well. r non-recursive program, this guarantees nnite results So that these possibilities are avoided, Datalog rules are required to satisfy the 1. Evenius variable that appears in the results as la cursive program, chis gu discussion allow variables in a negative literal in the body of the body of the body of the body in the body in the body in the body in the body in the body in the body in the body in some  $\alpha$
- **Example 2** Can relax the rules somewhat:

even though variable *A* appears in only an arithmetic literal.

$$
p(A) \coloneq q(B), A = B + 1
$$

 $1$ 

 $d_{\rm M}$  distinct the view relations defined in the program can be shown to be shown to be shown to be finite, as  $\alpha$ long as all the database relations are finite. The conditions can be weakened somewhat

we can see that if  $\alpha$  is finite, then so is finite, then so is *p, according to the properties* of addition, then so is *p, according to the properties* of addition, the properties of addition, the properties of addition
#### Datalog: Manning to RA pataloge indisplies to in  $\overline{\phantom{a}}$ . N, and formally prove this assertion here. Rather, we shall show this assertion here. Rather, we shall show that  $\overline{\phantom{a}}$  $\mathsf{r}$ alog $\cdot$  Manning  $\mathsf{r} \cap \mathsf{R}\mathsf{\Delta}$ Datalog. In all cases, we define a view relation called *query* to illustrate the operations. Detalection by the Barbara Barbara Barbara Barbara Barbara Barbara Barbara Barbara Barbara Barbara Barbara Bar palaius. Iviappilis lu na project attribute *account name* from account, we use project attribute *account name* from account, we use *query*(*A*) :– *account*(*A*, *N*, *B*)  $\mathbb{R}$  datalog program consists of rules. Before program consists of rules. Before presenting a formal definition  $\mathbb{R}$ tion of Datalog: Manning to RA Datalog rule to define a view relation *v1* containing account numbers and balances for

} Select  $\blacktriangleright$  Selection by using Data log seen how to do see notice  $\blacktriangleright$ projections simply by using only the required attributes in the required attributes in the head of the rule. To we can obtain the Cartesian product of two relations  $\mathcal{C}_1$  and  $\mathcal{C}_2$  in Datalog as follows  $\mathcal{C}_3$  in Datalog as follows  $\mathcal{C}_4$  in Database  $\mathcal{C}_5$  in Database  $\mathcal{C}_6$  in Database  $\mathcal{C}_7$  in Database  $\math$ 

 $p_1((A, B))$  is generated "Denny ridge"  $B \setminus B \setminus 700$  $\mathcal{V}_1(1, \mathcal{D})$  account  $(1, \mathcal{D})$ project attribute *account name* from account, we use  $\mu$ (2)  $\mu$ )  $\mu$  account  $\mu$ <sub>3</sub>  $\mu$  relations  $\mu$ <sub>2</sub>  $\mu$ <sub>2</sub>  $\mu$ <sub>2</sub>  $\mu$ <sub>2</sub>  $\mu$ *v1*(*A*, *B*) :– *account*(*A*, "Perryridge", *B*), *B >* 700

▶ Project

 $query(A)$  : –  $account(A, N, B)$ *query*(*X*1, *X*2, …, *Xn*, *Y*1, *Y*2, …, *Ym*) :– *r*1(*X*1, *X*2, …, *Xn*),*r*2(*Y*1, *Y*2, …, *Ym*) *query*(*X*1, *X*2, …, *Xn*, *Y*1, *Y*2, …, *Ym*) :– *r*1(*X*1, *X*2, …, *Xn*),*r*2(*Y*1, *Y*2, …, *Ym*)  $\alpha u$ erv $(\Lambda) := \alpha c$ count $(\Lambda, N, R)$  $\tau^{10.5}$ ,  $\zeta$ <sup>2</sup>. The symbol  $\zeta$ <sup>2</sup>. The commuted the commuted the commuted the commuted the commuted the commuted the commuted the commuted the commuted the commuted the commuted the commuted the commuted the commu

■ *r r*<sub>2</sub> is of artesian Product distinct value. "*account*(*A*, "Perryridge", *B*)" from "*B >* 700" is read as "and." Intuitively, the rule is

$$
query(X_1, X_2, \ldots, X_n, Y_1, Y_2, \ldots, Y_m) := r_1(X_1, X_2, \ldots, X_n), r_2(Y_1, Y_2, \ldots, Y_m)
$$

} Union where *r*<sup>1</sup> is of arity *n*, and *r*<sup>2</sup> is of arity *m*, and the *X*1, *X*2, …, *Xn*, *Y*1, *Y*2, …, *Ym* are all We form the union of two relations *r*<sup>1</sup> and *r*<sup>2</sup> (both of arity *n*) in this way: for all *A*, *B*

query( $X_1, X_2, ..., X_n$ ) :-  $r_1(X_1, X_2, ..., X_n)$  $r_1(x_1, x_2, ..., x_n)$ ,  $r_2(x_1, x_2, ..., x_n)$ query( $X_1, X_2, ..., X_n$ ) :-  $r_2(X_1, X_2, ..., X_n)$ 

▶ Set Difference We form the set difference of two relations *r*<sup>1</sup> and *r*<sup>2</sup> in this way:

 $guerv(X_1, X_2, \ldots, X_n) := r_1(X_1, X_2, \ldots, X_n)$ , not  $r_2(X_1, X_2, \ldots, X_n)$  $q_{\mu\nu}$ ,  $q_{\mu}$ <sub>1</sub>,  $x_1$ <sub>2</sub>, …,  $x_n$ <sub>*n*</sub>) :–  $r_1$ <sub>( $x_1$ </sub>,  $x_2$ , …,  $x_n$ <sub>*n*</sub>), not *r*  $query(X_1, X_2, ..., X_n) \text{ :- } r_1(X_1, X_2, ..., X_n)$ , not  $r_2(X_1, X_2, ..., X_n)$ Suppose that the relation *account* is as shown in Figure 27.4. Then, the view relation

} Extensions exist for aggregates as well *query*(*X*1, *X*2, …, *Xn*) :– *r*1(*X*1, *X*2, …, *Xn*) **A** Extensions exist for aggregates as well *query*(*X*1, *X*2, …, *Xn*) :– *r*1(*X*1, *X*2, …, *Xn*), not *r*2(*X*1, *X*2, …, *Xn*)  $\frac{1}{2}$  is not note that  $\frac{1}{2}$  relation can occur more than one instead. Finally, we note that with the positional notation used in Datalog, the renaming oper-**EXLEITSIONS EXIST TOF aggregates as well**  $\blacktriangleright$  Extensions

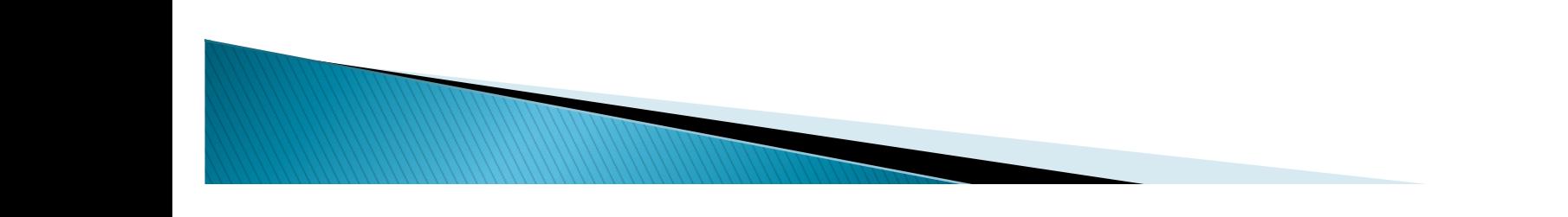

### **Datalog: Bottom-up vs Top-down Evaluation**

- } Prolog uses a top-down evaluation approach (by default)
	- Start with query as goal and use the rules to create more goals until you get to facts

```
fibo td(0,0).
fibo td(1,1)fibo_t(d(N,F)):-
 N>1, N1 is N-1, N2 is N-2,
  fibo td(N1, F1), fibo td(N2, F2),
  F is F1+F2.
```
- If we are asked to compute fibo\_td(10, F) we would expand the last rule, and compute fibo\_td(9, ?) and fibo\_td(8, ?) first
- Need to use memo-ization in order to avoid exponential runtime
- Not a good approach for Datalog
	- Efficient evaluation requires use of set-at-a-time processing, i.e., start with base facts and generate more facts using the rules
	- Drawback: may generate facts that are not needed

# **Datalog: Bottom-up Evaluation**

- Standard Fixpoint algorithm
	- Start with all the facts (initially the base relations)
	- Infer new facts using those and the provided rules
	- Repeat until no more facts are inferred
- } Sometimes called "naïve" evaluation
- } Semi-Naïve Evaluation
	- Keep track of which new "facts" were inferred in iteration N 1
	- In iteration N: only consider those rules as firing that include at least one of those facts
- } Works for both recursive and non-recursive programs
	- Bounded depth for non-recursive programs based on the query

# **Datalog: Bottom-up Evaluation**

- ▶ For "safe" Datalog programs, this will stop at some point assuming no "negative" literals
- } With negative literals, previous inferences may be invalidated
	- e.g., q(X, Y) :- not R(Y, X), Y = 10, X = 5
	- If R(10, 5) doesn't exist, we can infer q(5, 10)
	- However in a later iteration, we may get: R(10, 5)
- $\triangleright$  Note: SQL originally did not support recursion so no way to do "transitive closure" – SQL 99 added support
- } We will discuss some other optimization techniques (e.g., magic sets) later

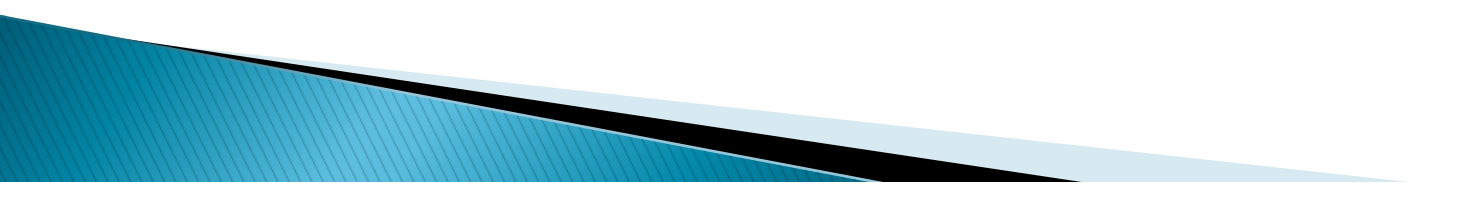

# **Declarative Networking using Datalog**

- } Challenging to design new network protocols to handle rapidly evolving landscape
	- Correctness particularly an issue
	- Hard to optimize when the bottlenecks change
- **Proposed solution** 
	- Model the distributed state across the routers/machines as "tables"
	- Use a recursive query language to define derived data, constraints, etc.
- } Long line of work starting with this early paper in SIGMOD 2006
- } More recent work on distributed programming in general by Hellerstein et al.

## **Network Datalog: Example**

- **Base "extensional" relation: link(Src, Dest, Cost)**
- **o** Stored in a distributed manner across all nodes
- **in a Four rules:** The shortest paths and the shortest paths  $\mathbf{r}$  and shortest paths  $\mathbf{r}$  and shortest paths  $\mathbf{r}$  and  $\mathbf{r}$  and  $\mathbf{r}$  and  $\mathbf{r}$  and  $\mathbf{r}$  and  $\mathbf{r}$  and  $\mathbf{r}$  and  $\mathbf{r}$  and
- $\degree$  sp1 and sp2 define a "path" in the network recursively
- sp3 and sp4: an aggregate function to compute minimum-cost path is used as the base routes for exchanging protocol for exchanging routes  $\epsilon$ apo una sp+. un u<sub>bb</sub>regate runct
	- $\bullet$  @ used to specify where the derived fact should be stored

```
sp1 path(@Src,Dest,Path,Cost) :- link(@Src,Dest,Cost), 
   Path=f_init(Src,Dest).
sp2 path(@Src,Dest,Path,Cost) :- link(@Src,Nxt,Cost1), 
   path(@Nxt,Dest,Path2,Cost2), Cost=Cost1+Cost2, 
   Path=f_concatPath(Src,Path2).
sp3 spCost(@Src,Dest,min<Cost>) :- path(@Src,Dest,Path,Cost).
sp4 shortestPath(@Src,Dest,Path,Cost) :- 
    spCost(@Src, Dest,Cost), path(@Src,Dest,Path,Cost).
Query shortestPath(@Src,Dest,Path,Cost).
```
## **Network Datalog: Example Execution**

**IF IN EACTR 1. No. 1. The incorrelations in the independent computations and pass their state to interation, nodes do their state to** their neighbors **gram. We only show newly derived the contract of the contract of the contract of the contract of the contract of the contract of the contract of the contract of the contract of the contract of the contract of the contract** 

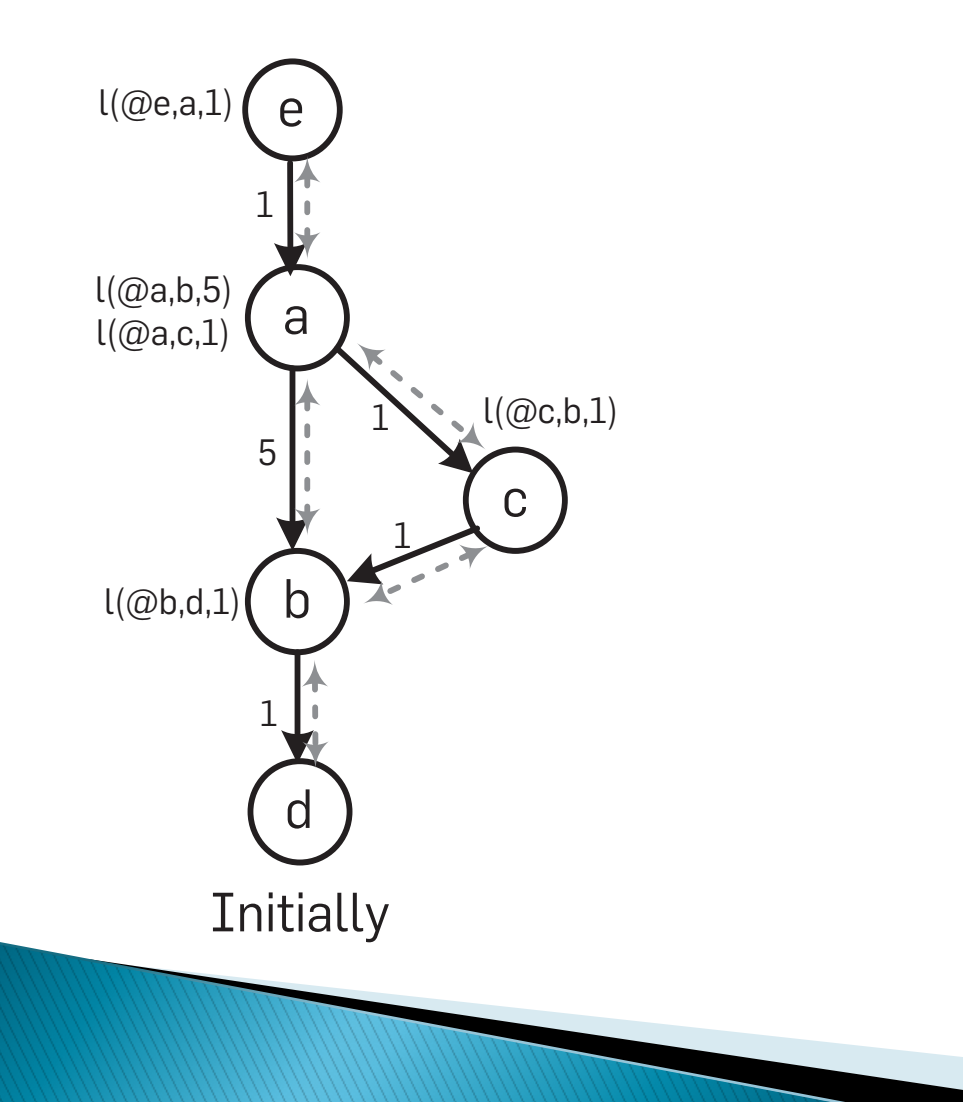

#### (Datalag) Eytopeiane predicate. network node *n* then property of  $\boldsymbol{\mathsf{r}}$

- $\blacktriangleright$  Need to handle limitations of the underlying network sent along the bidirection bidirection in  $\mathsf{N}$  excess  $\mathsf{N}$
- iteration with only link-restricted rules: with only link-restricted rules:
- $\degree$  Not all nodes can talk directly to all nodes for execution of the program paths, which are the propagated to the propagate to its neighbors. For an interaction  $\mathbb{R}^n$
- Only allow rules where there is a direct link between the two nodes that contain the data required for any predicate example. path ( $\circ$ ) only at non**b** using path path  $\alpha$ and propagated to node *a*. In fact, many network protocols

p(@Dest,...) :- link(@Src,Dest...),p1(@Src,...),  $p2(\text{@Src}, \ldots), \ldots, pn(\text{@Src}, \ldots).$ 

rewritten to be executable in the network, a topic we return

In a fully connected network environment, an *NDlog*

**The rule of this example is example is example in the shortest path from a to b as 5 with rule sp3, with rule sp3, with rule sp3, with rule sp3, with rule sp3, with rule sp3, with rule sp3, with rule sp3, with rule sp3, w** 

Interestingly, while *NDlog* is a language to describe net-

w*orks, there are no explicit communica*tion primitives. All communication is implicitly generated during rule

- Network protocols data typically has a TTL (time-to-live) result in tupically has a TTL (time to live) nication constraints along line to the prediction of the body prediction of the body prediction of the body pre and the corresponding shortest path  $\alpha$ with rule sp<sub>4</sub>. In the next iteration, node *a r*
- $\degree$  Introduce a new keyword: materialized path ( $\phi$  and no line control

to *in Section 3.2.2.2.2.2.2.2.2.2.2.* 

◦ Adds some complications in formal semantics *shortest path* program is link-restricted but has some relacompared to the previous shortest contract contract contract contract contract contract contract contract contr<br>Separate contract contract contract contract contract contract contract contract contract contract contract co

## **Outline**

- ▶ Data Models: Then, and now
	- History of Data Models ("what comes around…")
	- A data model for Key-value Stores ("a co-relational model..")
- } Languages
	- Overview
	- Datalog ("a survey of research…" and "declarative networking…")
- } Map-reduce and Spark
	- Original MR Abstraction ("mapreduce:" …")
	- Spark ("resilient distributed datasets…")
- ▶ SystemML: An abstraction for ML
- } GraphX: An abstraction for Graphs

## **Map Reduce; 2003**

- ▶ For parallel, fault-tolerant computation over large volumes of data
- } Just two operators: "map" and "reduce"
	- Map more like "flatMap" can produce multiple outputs per input
	- "reduce" == "reduceByKey" operated on key-value pairs

```
map (String key, String value):
  // key: document name
  // value: document contents
  for each word w in value:
    EmitIntermediate(w, "1");
reduce (String key, Iterator values):
  // key: a word
  // values: a list of counts
  int result = 0;
  for each v in values:
    result += ParseInt (v);
  Emit (AsString (result));
```
## **MapReduce Framework**

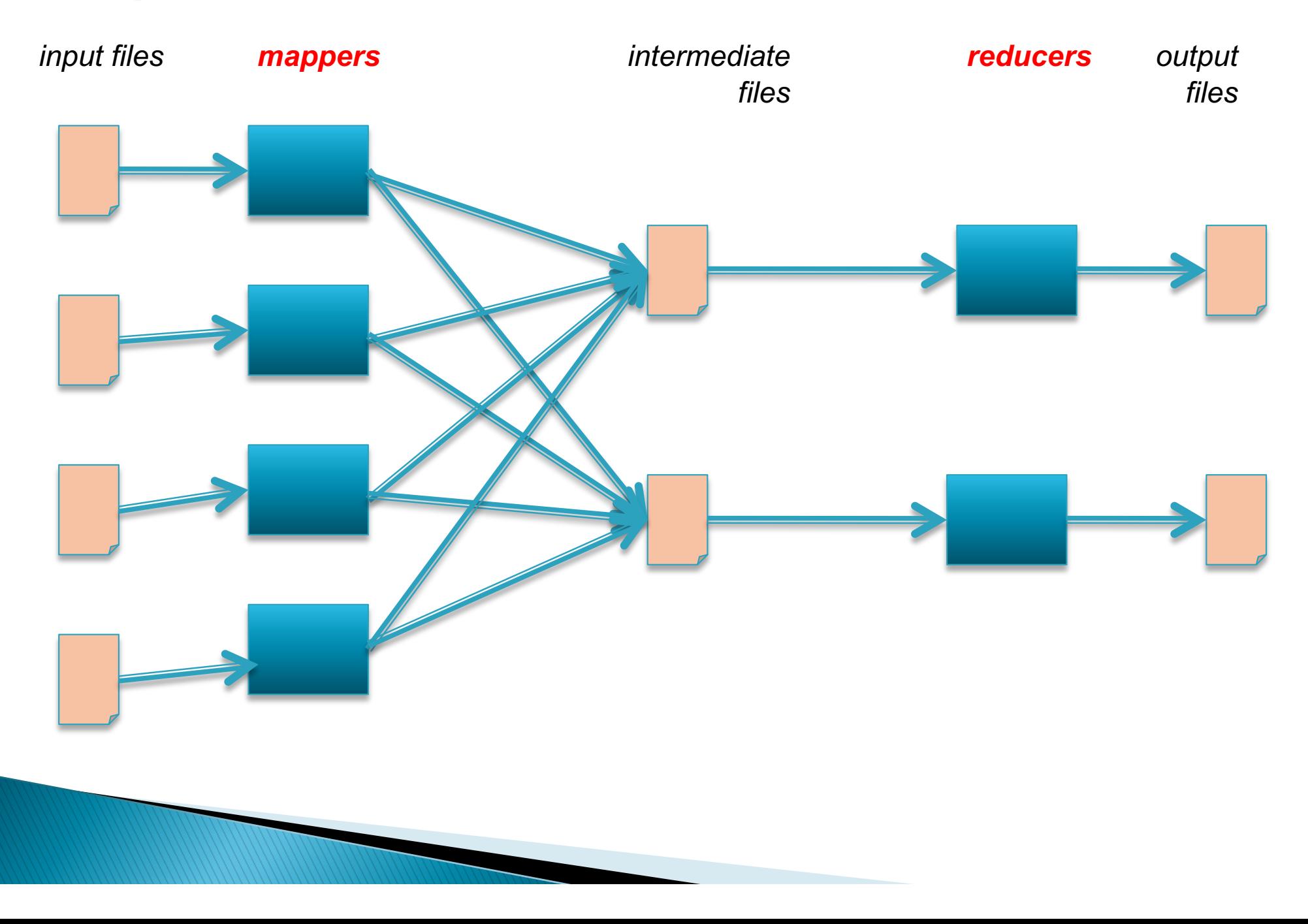

#### **MapReduce Framework: Word Count**

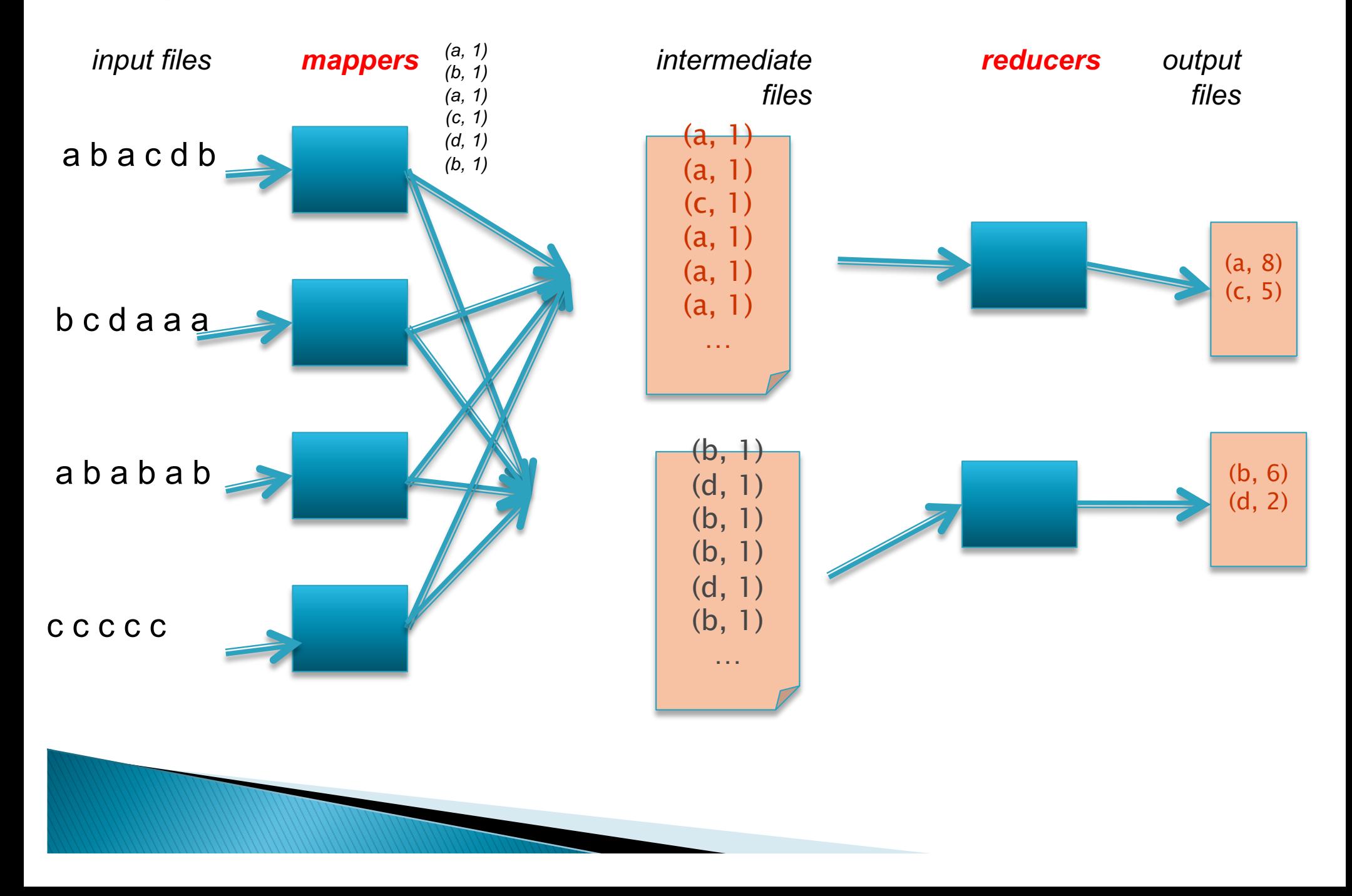

#### **More Efficient Word Count**

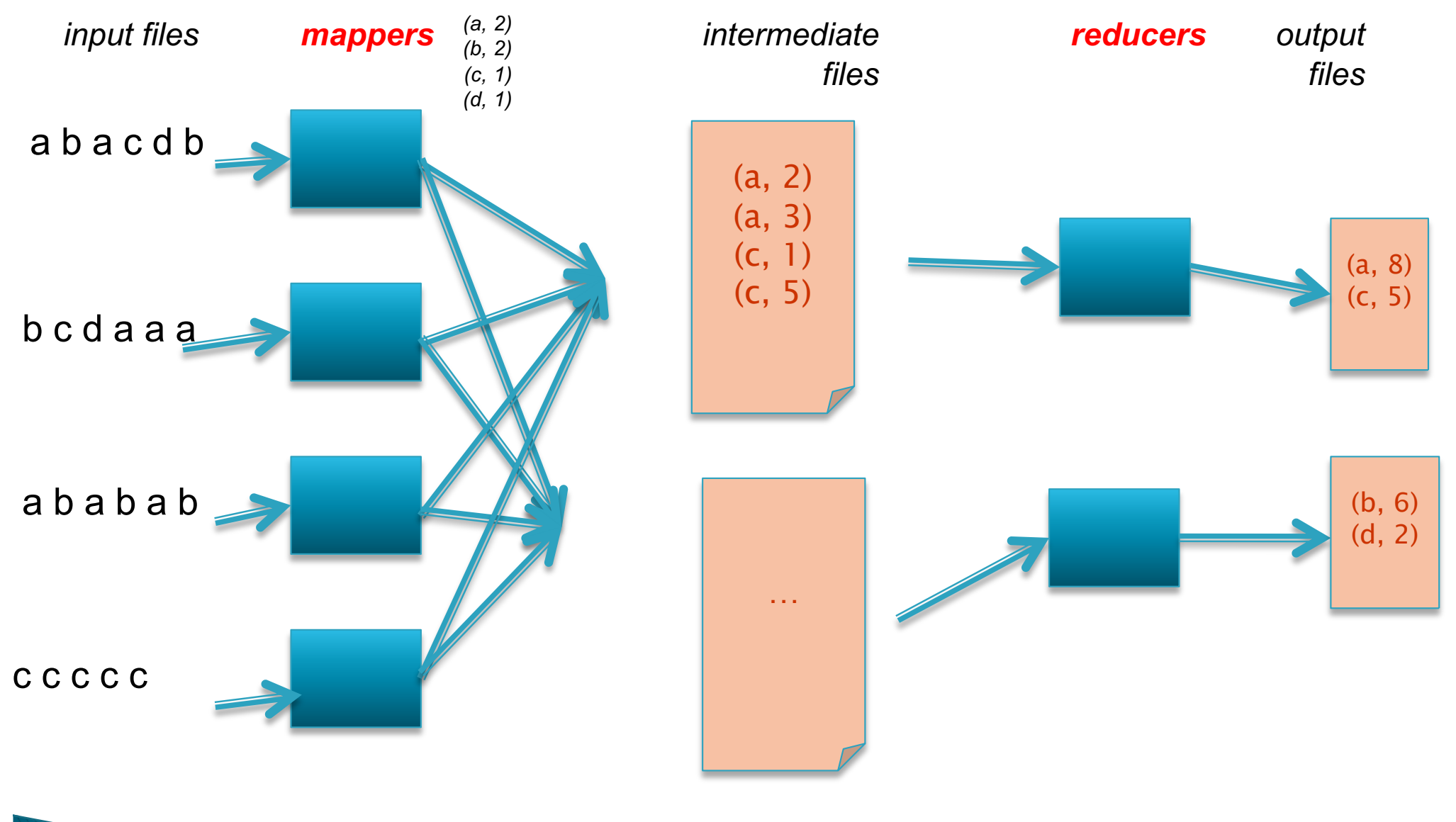

Called "mapper-side" combiner Partial aggregation in DBMS terms

## **Map Reduce; 2003**

- ▶ For parallel, fault-tolerant computation over large volumes of data
- } Just two operators: "map" and "reduce"
	- Map more like "flatMap" can produce multiple outputs per input
	- "reduce" == "reduceByKey" operated on key-value pairs
- } Each operator is "embarrassingly" ("infinitely") parallelizable
	- Map can be done in parallel on each input
- } Data written out to disk after each map or reduce
	- For fault-tolerance
	- If a machine fails, restart the computation on another machine with the same input files
- } Many optimizations to handle skew, etc.

## **Map Reduce; 2003**

#### ▶ Was used in Google (at that time) for:

- Large-scale machine learning problems
- Clustering problems for Google News etc
- Generating summary reports
- Large-scale Graph Computations
- Extract-Transform-Load (ETL) tasks
- } Also replaced original tools for large-scale indexing
	- i.e., for generating the inverted indexes
	- runs as a sequence of 5 to 10 MapReduce opeartions

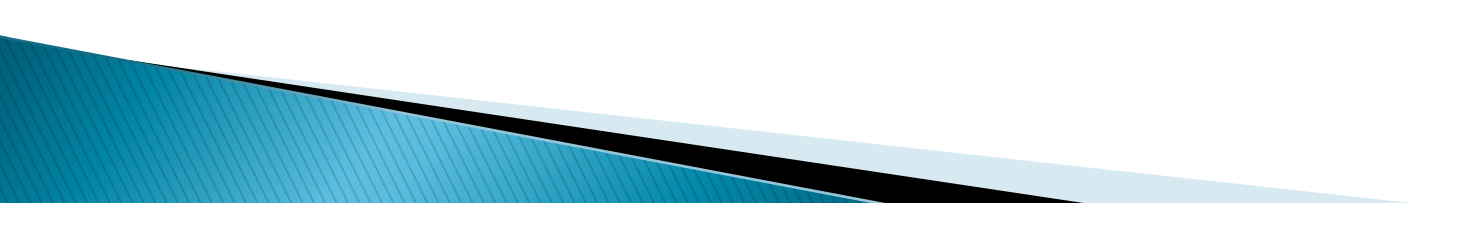

## **Map Reduce vs RDBMS**

- } Limited functionality, but no RDMBS/data warehouse could have handled those kinds of tasks
	- Not fault-tolerant at the scale
	- Most of the data not tabular or relation SQL not a good fit
		- Need flexible or no schemas
		- User-defined functions can help but hard to use back then
	- Loading the data into databases not feasible
		- Much of the analysis is one-time
	- Cost prohibitive (Distributed File Systems much cheaper)
- } Mapreduce: A Major Step Backwards; DeWitt and Stonebraker; 2007
- ▶ See the later CACM papers by both camps

## **Post-MapReduce Systems**

- } Yahoo! open-sourced the Hadoop MapReduce; 2006
	- Including other tools like Zookeeper, HDFS, etc.
	- Many inter-operable modules built around this sinc then
- ▶ Soon afterwards: Dryad (MSFT), Hive (FB), Pig (Yahoo)
	- Most supported higher-lever interfaces: Hive and Pig more like SQL, whereas Dryad supported something like LINQ
- ▶ Latest generation of systems: Spark, F1, Impala, Tez, Naiad, Flink, AsterixDB, Drill, etc…
	- Higher-level query languages like SQL
	- More advanced execution strategies
	- Indexes, query optimization, etc.
	- Support for streaming, ML, graphs, etc.

## **Outline**

- ▶ Data Models: Then, and now
	- History of Data Models ("what comes around…")
	- A data model for Key-value Stores ("a co-relational model..")
- } Languages
	- Overview
	- Datalog ("a survey of research…" and "declarative networking…")
- } Map-reduce and Spark
	- Original MR Abstraction ("mapreduce:" …")
	- Spark ("resilient distributed datasets…")
- ▶ SystemML: An abstraction for ML
- } GraphX: An abstraction for Graphs

### **Spark**

- ! Open-source, distributed cluster computing framework
- ! Much better performance than Hadoop MapReduce through inmemory caching and pipelining
- Originally provided a low-level RDD-centric API, but today, most of the use is through the "Dataframes" (i.e., relations) API
	- ê Dataframes support relational operations like Joins, Aggregates, etc.

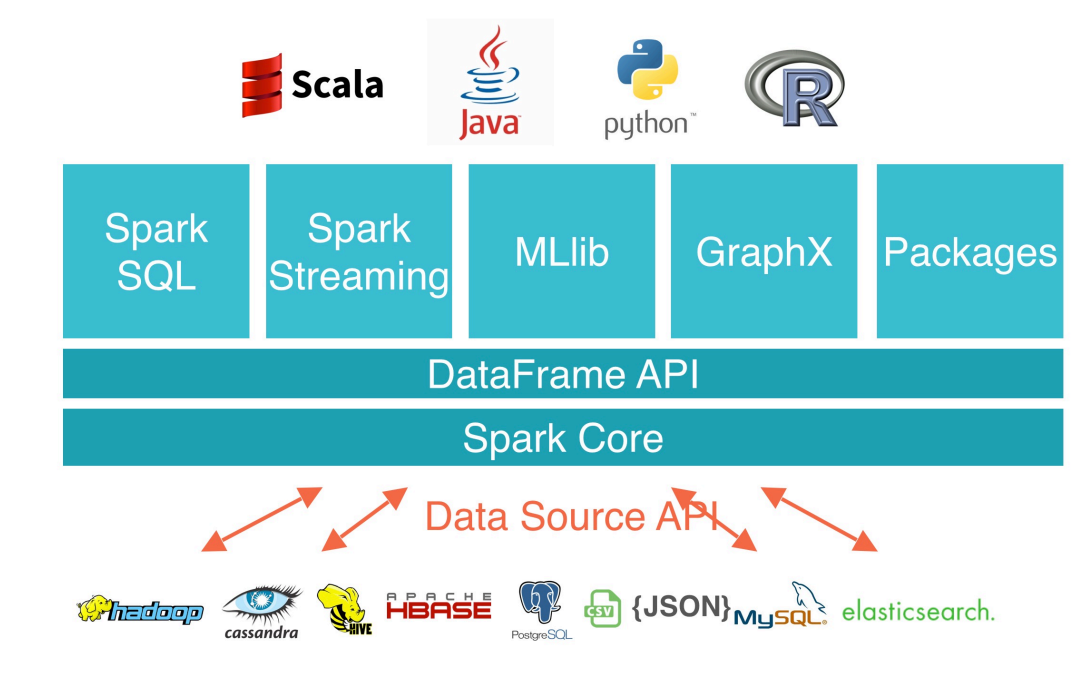

## **Resilient Distributed Dataset (RDD)**

! **RDD =** Collection of records stored across multiple machines in-memory

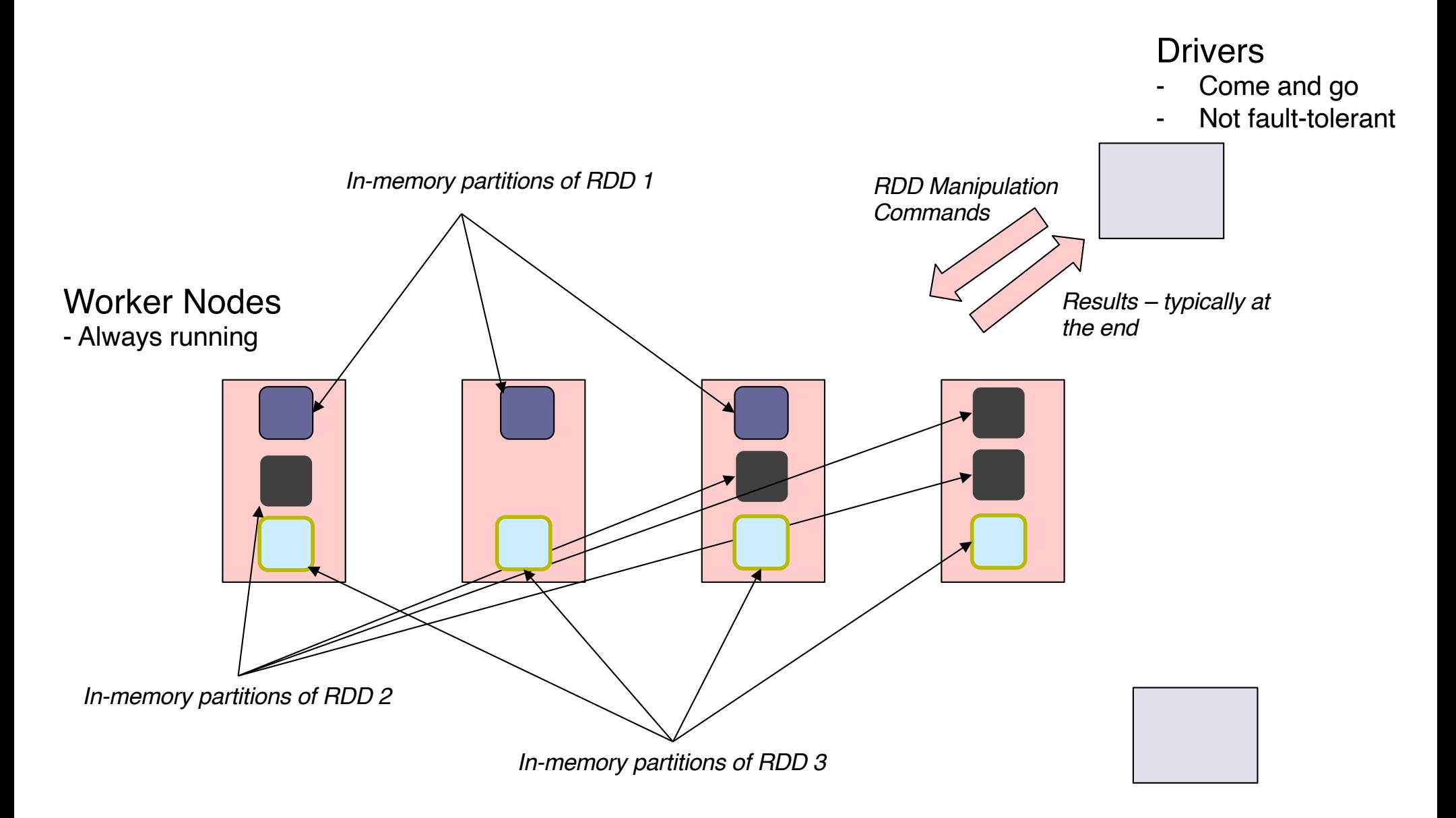

### **Spark**

#### Why "Resilient"?

- $\star$  Can survive the failure of a worker node
- ★ Spark maintains a "lineage graph" of how each RDD partition was created
- $\star$  If a worker node fails, the partitions are recreated from its inputs
- $\star$  Only a small set of well-defined operations are permitted on the RDDs
	- $\triangleright$  But the operations usually take in arbitrary "map" and "reduce" functions

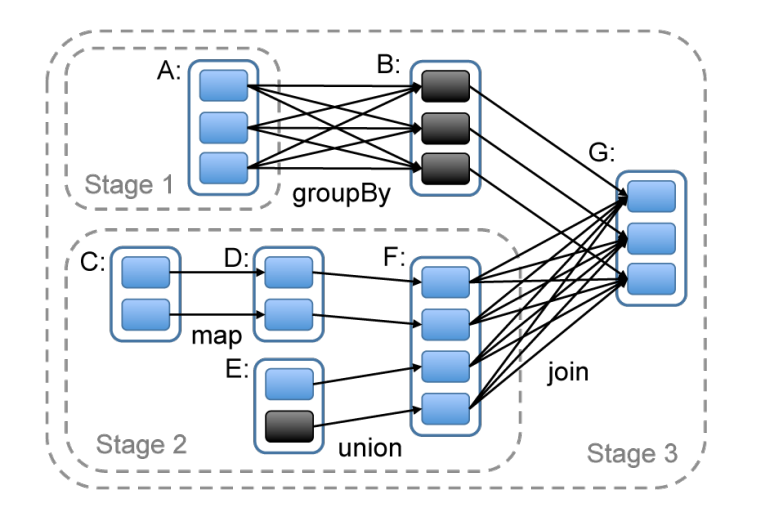

#### ! Fault tolerance for the "driver" is trickier

- $\star$  Drivers have arbitrary logic (cf., the programs you are writing)
- $\star$  In some cases (e.g., Spark Streaming), you can do fault tolerance
- $\star$  But in general, driver failure requires a restart

## **Example Spark Program**

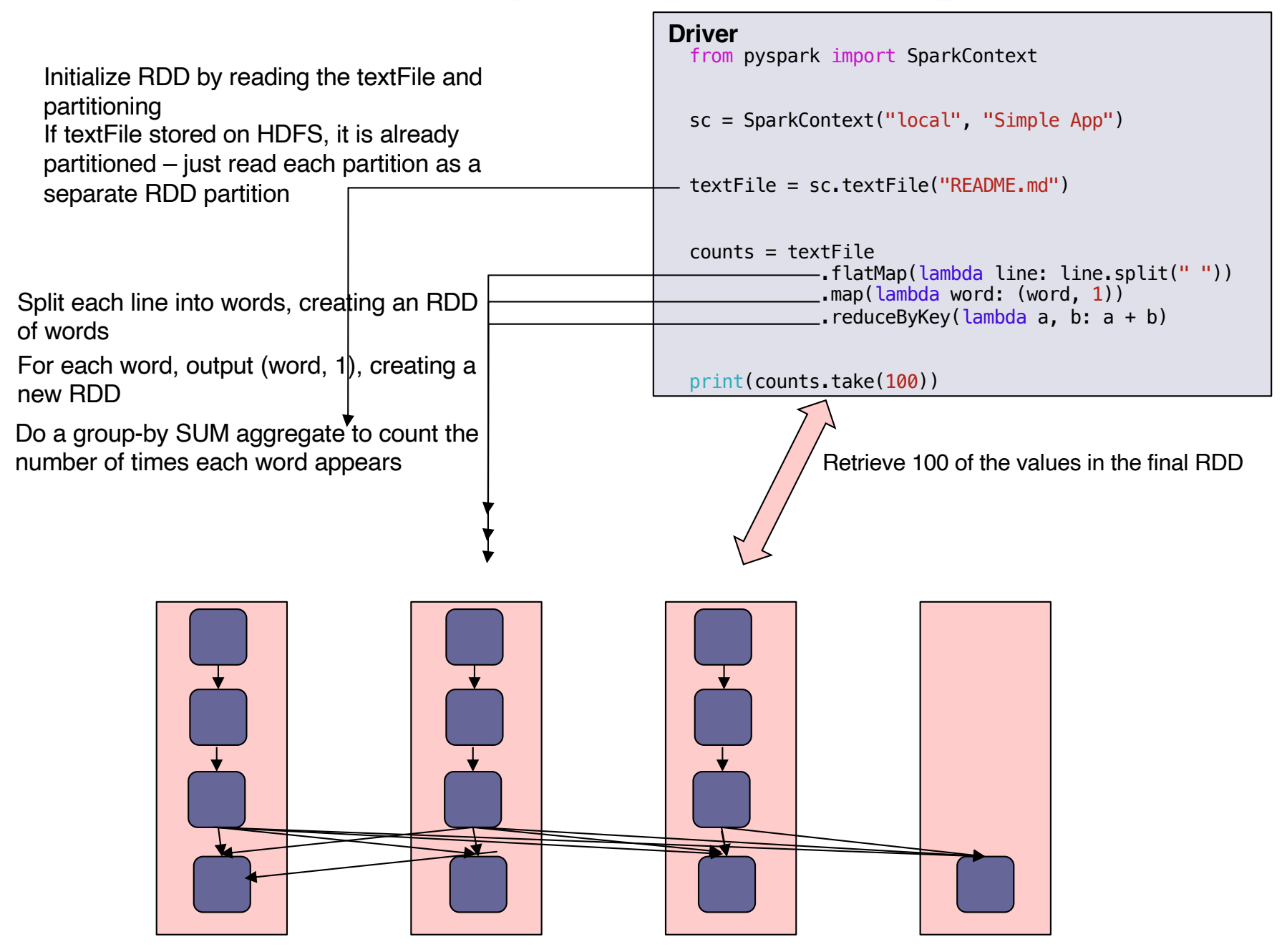

### **RDD Operations**

#### **Transformations**

The following table lists some of the common transformations supported by Spark. Refer to the RDD API doc (Scala, Java, Python, R) and pair RDD functions doc (Scala, Java) for details.

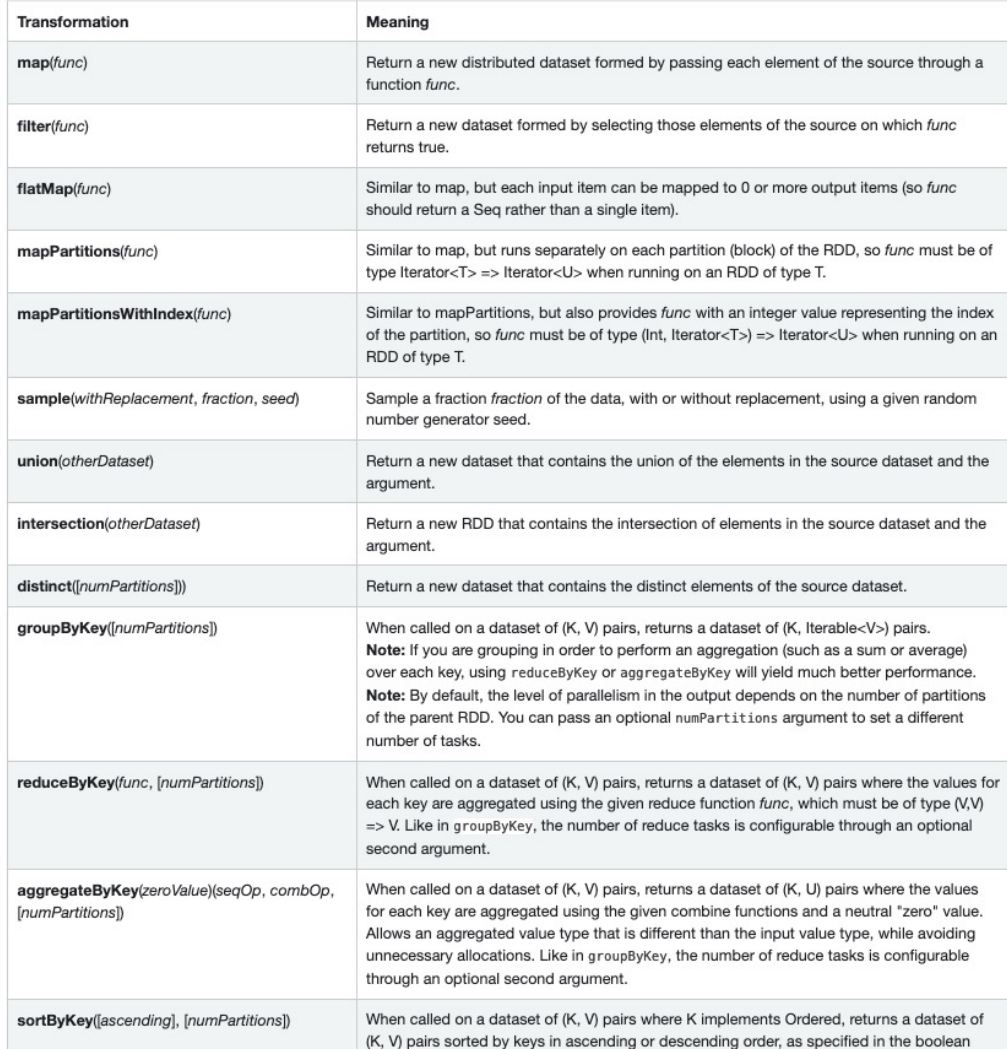

#### **Actions**

The following table lists some of the common actions supported by Spark. Refer to the RDD API doc (Scala, Java, Python, R)

and pair RDD functions doc (Scala, Java) for details.

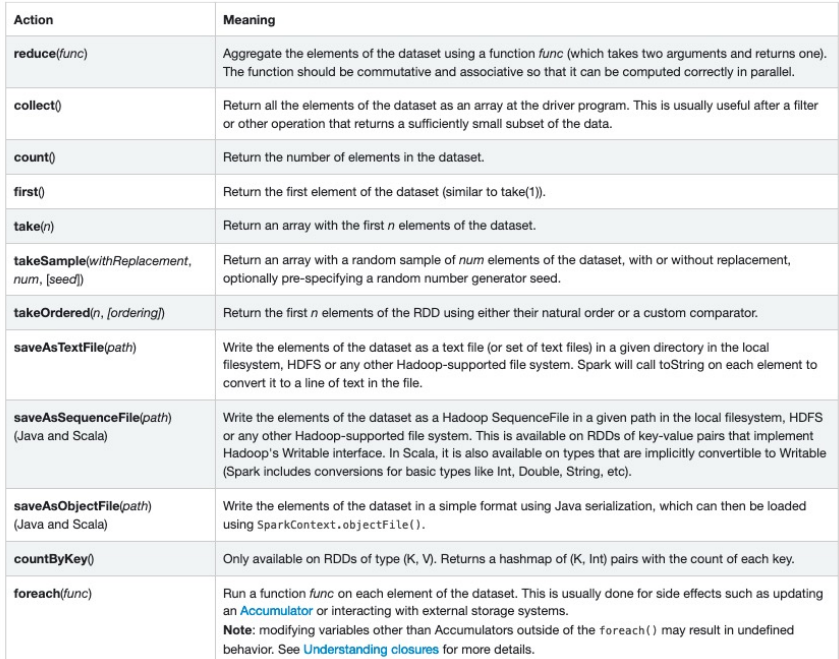

#### **Dataframes Example**

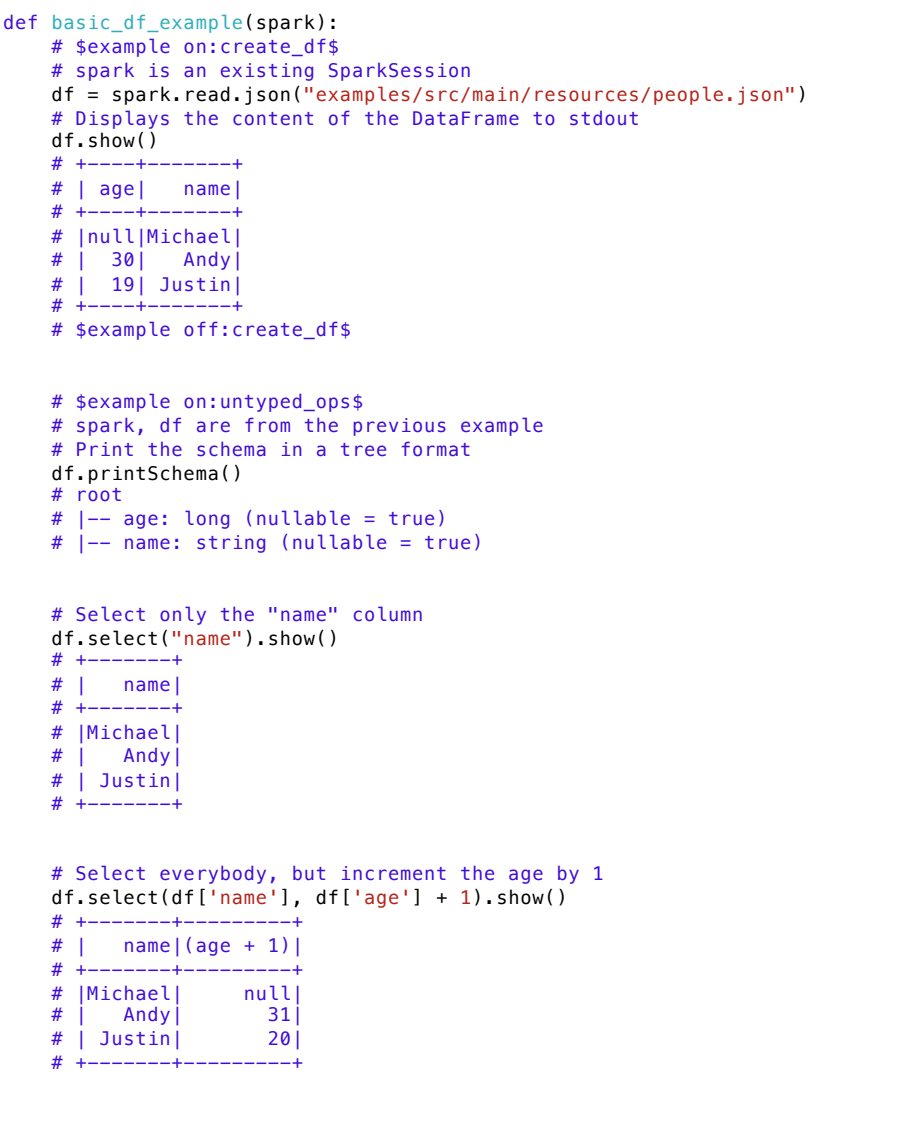

# Select people older than 21 df.filter(df['age'] > 21).show() # +---+----+ # |age|name| # +---+----+ # | 30|Andy| # +---+----+

# Count people by age df.groupBy("age").count().show() # +----+-----+ # | age|count| # +----+-----+ # | 19| 1|  $#$  |null| 1| # | 30| 1| # +----+-----+ # \$example off:untyped\_ops\$  $sqlDF = spark.sql("SELECT * FROM people")$ sqlDF.show() # +----+-------+ # | age| name| # +----+-------+ # |null|Michael|

# | 30| Andy| # | 19| Justin| # +----+-------+ # \$example off:run\_sql\$

```
# $example on: qlobal temp view$
# Register the DataFrame as a global temporary view
df.createGlobalTempView("people")
```
# Global temporary view is tied to a system preserved database `qlobal temp`

spark.sql("SELECT \* FROM global temp.people").show()

# +----+-------+ # | age| name| # +----+-------+ # |null|Michael| # | 30| Andy| # | 19| Justin| # +----+-------+

#### **Dataframes Example**

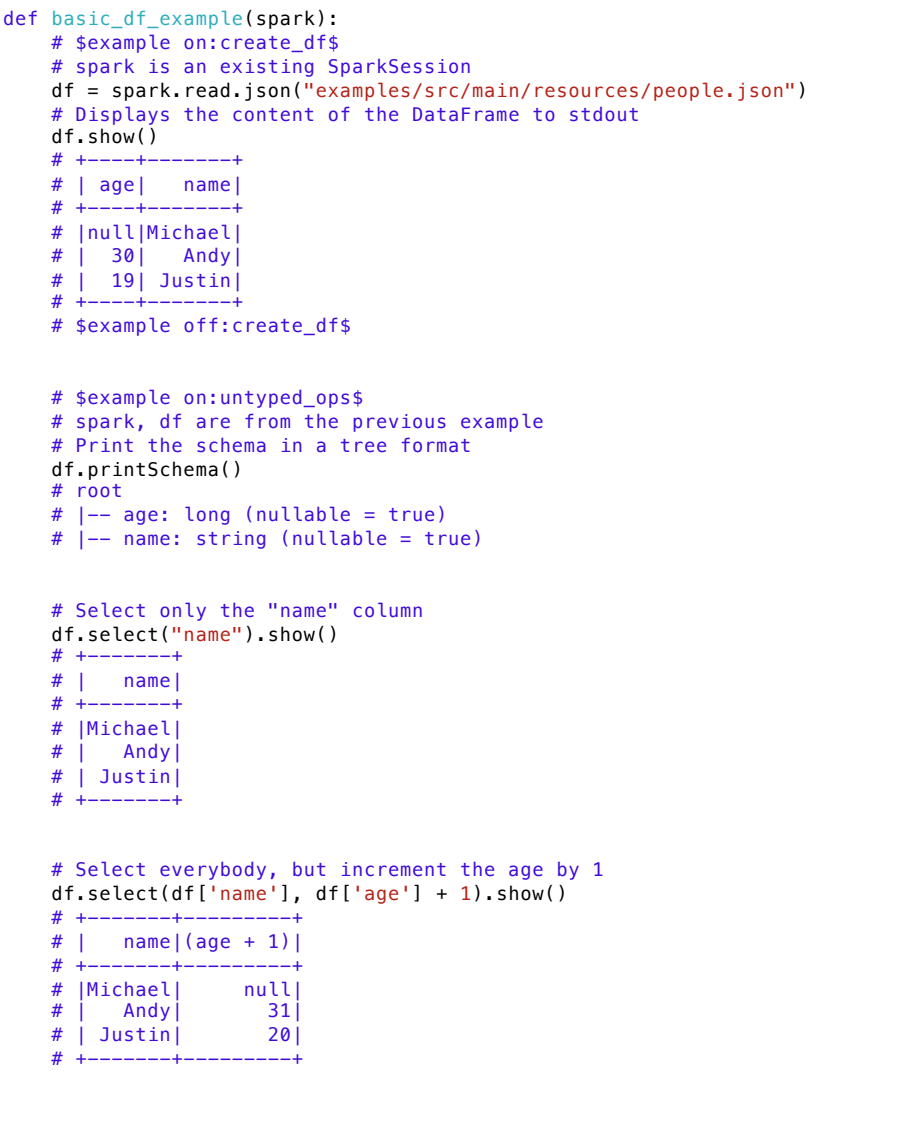

# Select people older than 21 df.filter(df['age'] > 21).show() # +---+----+ # |age|name| # +---+----+ # | 30|Andy| # +---+----+

# Count people by age df.groupBy("age").count().show() # +----+-----+ # | age|count| # +----+-----+ # | 19| 1|  $#$  |null| 1| # | 30| 1| # +----+-----+ # \$example off:untyped\_ops\$  $sqlDF = spark.sql("SELECT * FROM people")$ sqlDF.show() # +----+-------+ # | age| name| # +----+-------+ # |null|Michael|

# | 30| Andy| # | 19| Justin| # +----+-------+ # \$example off:run\_sql\$

```
# $example on: qlobal temp view$
# Register the DataFrame as a global temporary view
df.createGlobalTempView("people")
```
# Global temporary view is tied to a system preserved database `qlobal temp`

spark.sql("SELECT \* FROM global temp.people").show()

# +----+-------+ # | age| name| # +----+-------+ # |null|Michael| # | 30| Andy| # | 19| Justin| # +----+-------+

## **Summary**

- ! Spark is a popular and widely used framework for large-scale computing
- Simple programming interface
	- $\star$  You don't need to typically worry about the parallelization
	- $\star$  That's handled by Spark transparently
	- $\star$  In practice, may need to fiddle with number of partitions etc.
- Managed services supported by several vendors including Databricks (started by the authors of Spark), Cloudera, etc.
- Many other concepts that we did not discuss
	- $\star$  Shared accumulator and broadcast variables
	- ★ Support for Machine Learning, Graph Analytics, Streaming, and other use cases
- Alternatives include: Apache Tez, Flink, and several others